MINISTERUL EDUCAŢIEI ŞI CERCETĂRII Programul PHARE TVET RO 2002/000-586 05.01.02.01.01

# AUXILIAR CURRICULAR

## CLASA A XI-A

# DOMENIUL: ELECTRONICĂ ŞI AUTOMATIZĂRI CALIFICAREA: Electronist reţele de telecomunicaţii NIVELUL: 2

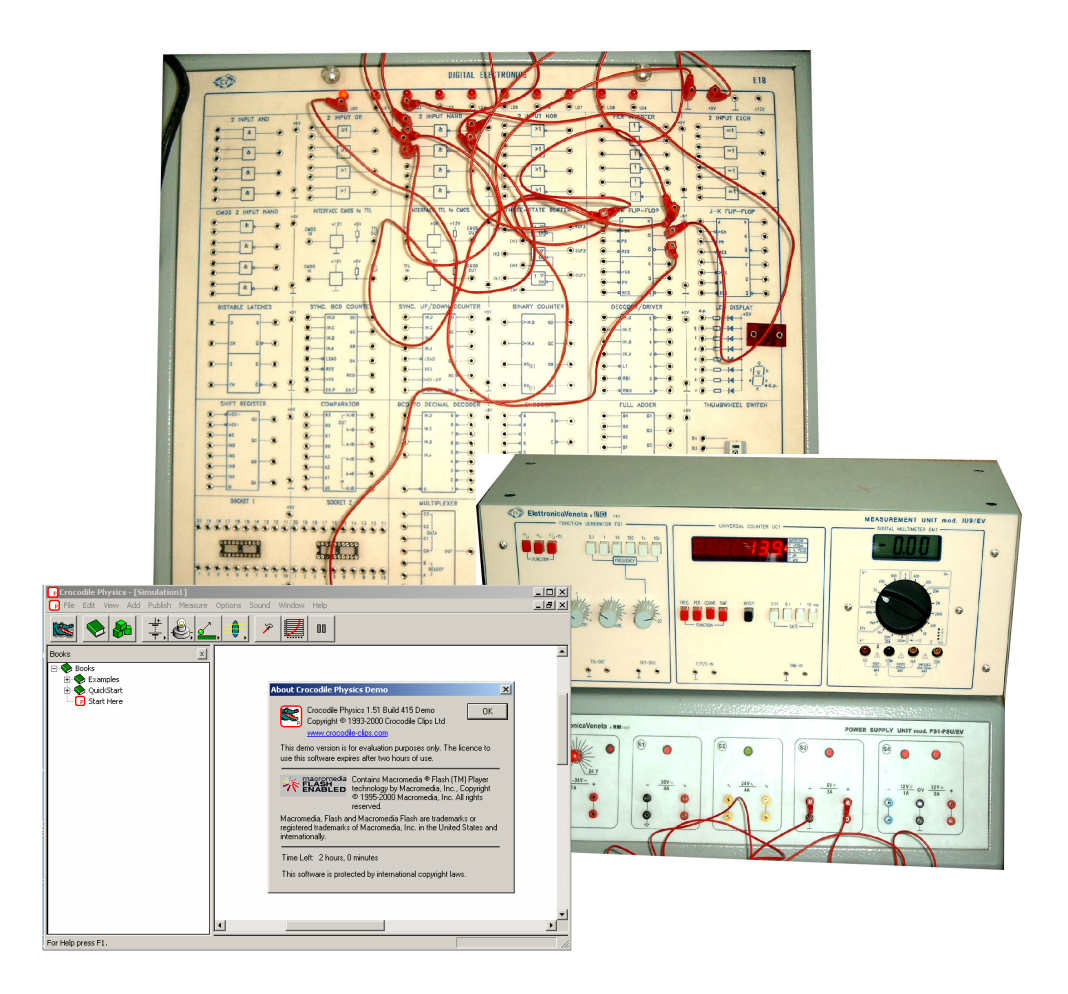

# MODULUL: UTILIZAREA CIRCUITELOR INTEGRATE LOGICE

## AUTOR:

PROF. CA RMEN ARDELEANU-Colegiul Tehnic de Comunicaţii " Nicolae Vasilescu Karpen" Bacău

CONSULTANŢĂ:

DANA STROIE – Expert CNDIPT REMUS CAZACU-Expert local

# CUPRINS

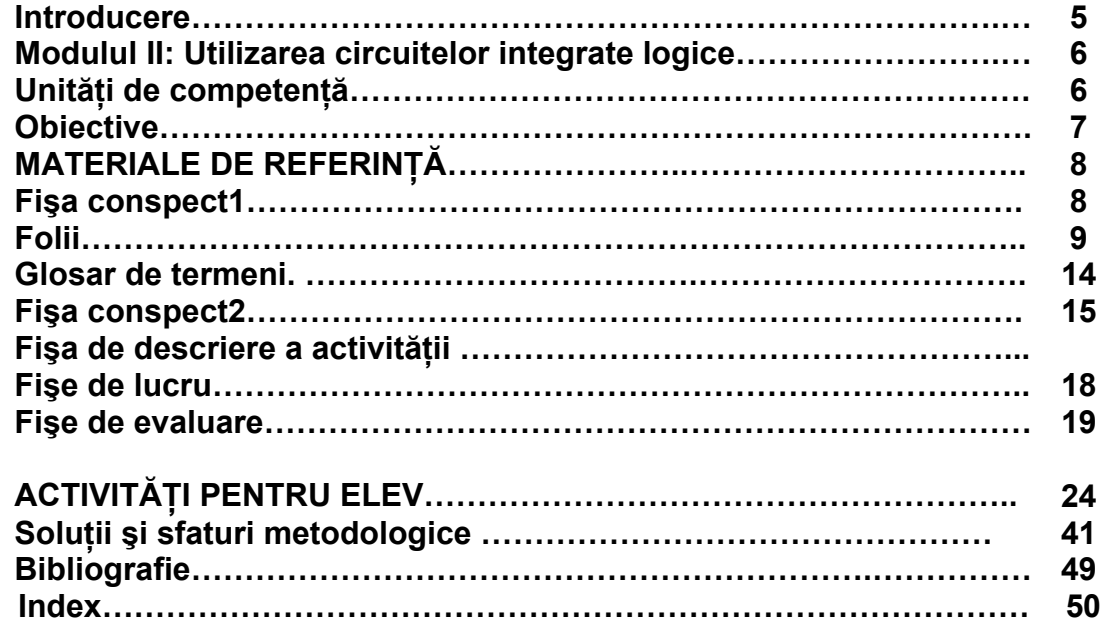

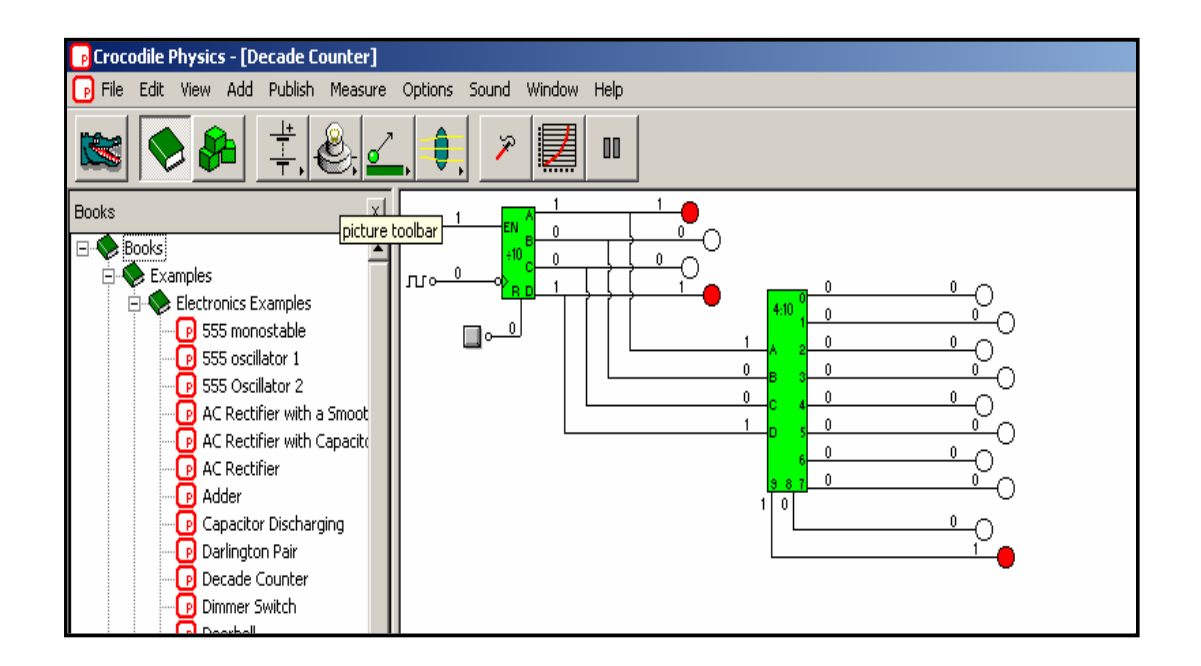

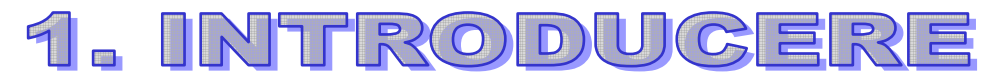

 Acest ghid propune îşi propune să orienteze, să instruiască, şi să modeleze profesorul care predă disciplina " Circuite logice integrate", în problematica variată și complexă a tehnologiei de vârf şi în acelaşi timp să-l sprijine în activitatea de proiectare, desfăşurare şi evaluare a procesului de învătământ, cu scopul de a-i conduce pe elevi la rezultate cât mai bune.

Auxiliarul nu acoperă toate cerintele din Standardele de Pregătire Profesională. Pentru obtinerea Certificatului de atestare profesională, este necesară validarea tuturor competentelor conform criteriilor de performanță și a probelor de evaluare cuprinse în SPP.

Această lucrare nu va contine soluții pentru diversele probleme apărute în procesul instructiv educativ, ci se vrea să reprezinte o variantă care să-l conducă pe profesor la o evaluare cât mai exactă a rezultatelor obținute de elevi.

Activitățile, exercițiile, lucrarea de laborator propuse spre rezolvare urmăresc atingerea criteriilor de performanță în condițiile de aplicabilitate descrise în Standardele de pregătire profesională și în curriculum. Activitățile din ghid pregătesc elevii în vederea evaluării competenţelor din unităţile de competenţă prin probele de evaluare ce sunt prevăzute în standarde.

Acest ghid are la bază curriculumul pentru Şcoala de Arte şi Meserii, nivelul 2 de calificare, clasa a XI-a, domeniul de pregătire: Electronist reţele de telecomunicaţii.

FOARTE IMPORTANT !

#### VĂ RUGĂM SĂ CITIŢI CU FOARTE MULTĂ ATENŢIE ATÂT GHIDUL CÂT ŞI MATERIALELE DE REFERINTĂ ÎNAINTE DE A COMPLETA SECTIUNILE.

Ľ

# MODULUL II: 59.10 UTILIZAREA CIRCUITELOR INTEGRATE

Competența 59.10.1 – Identifică circuite integrate logice

Competenta 59.10.2 – Implementează functii binare cu circuite Integrate

Competența 59.10.3 - Interconectează circuite integrate logice în montaje

Competența 59.10.4 - Verifică funcționarea montajelor

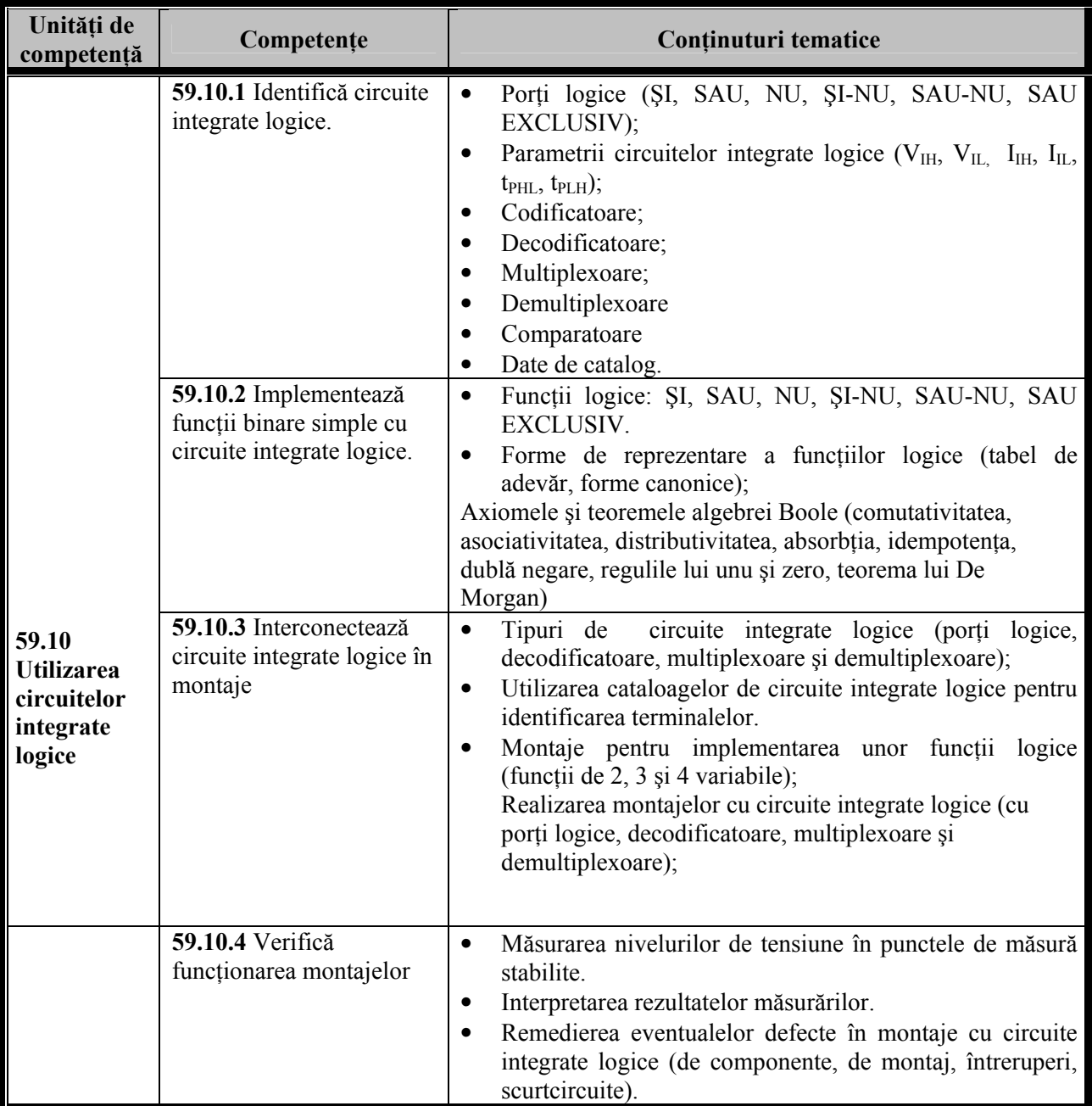

# MODULUL II C 59.10 UTILIZAREA CIRCUITELOR INTEGRATE

# C 59.10.2

Logical Control Control Control Control Control Control Control Control Control Control Control Control Control<br>Logical Control Control Control Control Control Control Control Control Control Control Control Control Contro

# Interconectează circuite integrate logice în montaje

OBIECTIVE:

Competenta 59.10.1 – Identifică circuite integrate logice **Competenta 59.10.2** – Implementează funcții binare cu circuite Integrate Competenta 59.10.3 - Interconectează circuite integrate logice în montaje Competenta 59.10.4 – Verifică functionarea montajelor

### După parcurgerea acestor unități de competență, veti fi capabili să:

- Recunoașteți circuitelor integrate logice după simbol, aspect fizic și codificare
- Descrieti formelor de reprezentare a functiilor logice.
- Corelaţi valorilor variabilelor logice cu nivelele de tensiune П
- $\Box$ Precizați parametrilor circuitelor integrate logice
- Descrieti functionării circuitelor integrate logice la nivel de schemă bloc  $1\,1$
- Selectați circuitelor integrate logice pentru implementarea funcțiilor logice  $1\,1$
- Exemplificati aplicatiilor uzuale cu circuite integrate logice Œ
- T I Recunoașteți defectelor în funcționarea montajelor cu circuite integrate logice
- $\Box$ Identificaţi circuitelor integrate logice necesare realizării unui montaj.
- $11$ Executati montajelor pentru implementarea unor functii logice.
- Executaţi montajelor cu circuite integrate logice. Щ
- Remedieti defectelor în montaje cu circuite integrate logice.

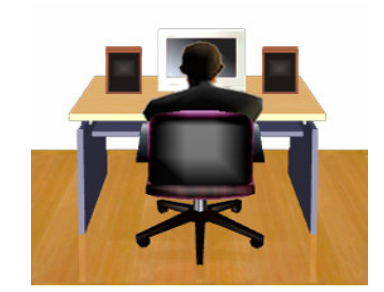

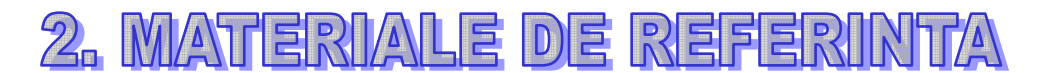

**FISA CONSPECT 1** 

#### CIRCUITE BASCULANTE BISTABILE (CBB)

Circuitele basculante bistabile(FLIP-FLOP) reprezintă circuite electronice care se caracterizează prin stări limită disticte. Circuitele pot fi comandate prin impulsuri de comandă externe, aplicate pe intrări. Ele pot fi utilizate ca circuite de memorie, de memorare, registru de deplasare, etc.

 Tipuri de circuite basculante bistabile : a) Bistabil RS asincron cu comenzi active pe 1

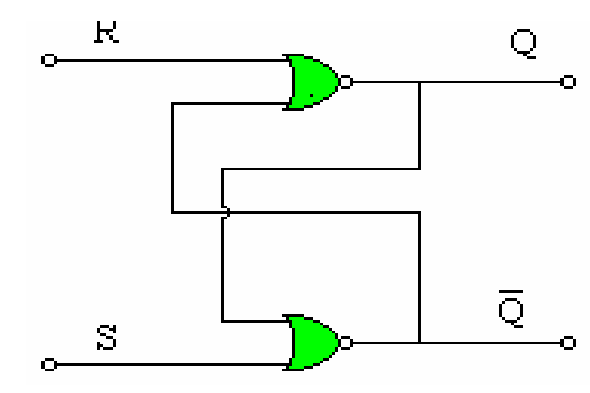

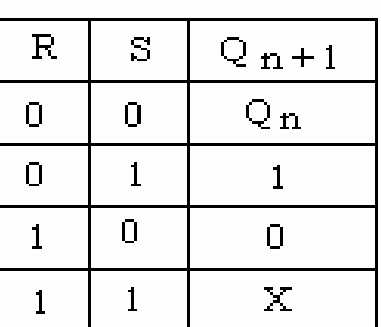

b) Bistabil RS asincron cu comenzi active pe 0.

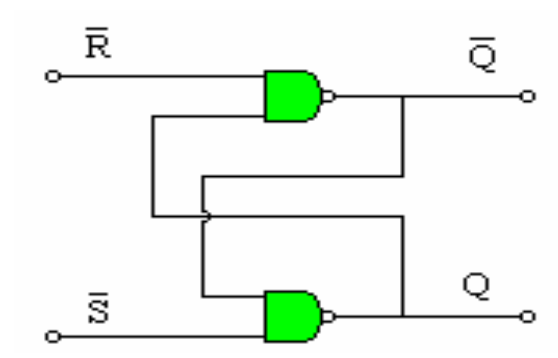

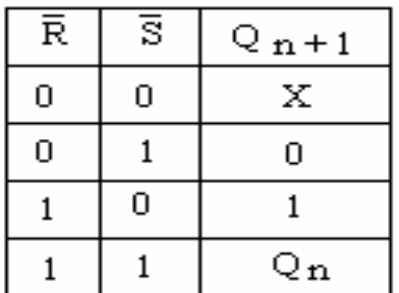

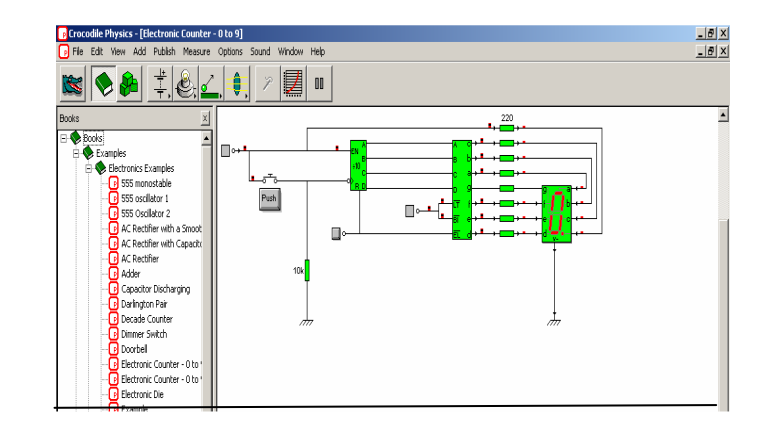

### c)Circuitul basculant bistabil JK

Bistabilul JK sincron este tot un bistabil de tip RS, ale cărui ieşiri sunt aduse la porțile de intrare, evitându-se prin această reacție, apariția stării de nedeterminare

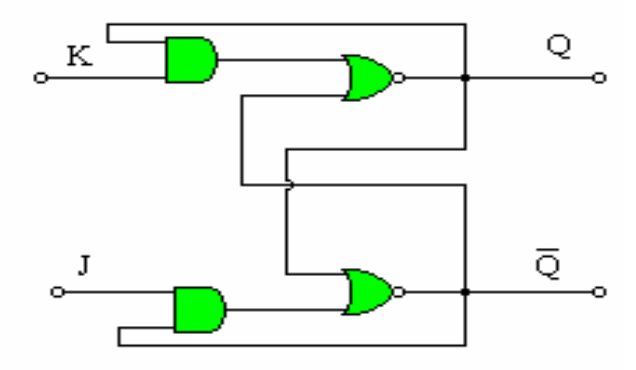

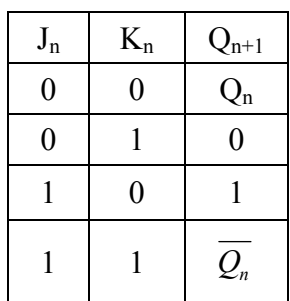

d) Circuitul basculant bistabil T

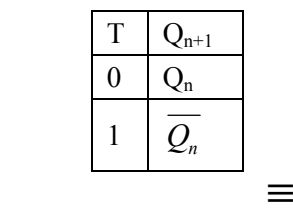

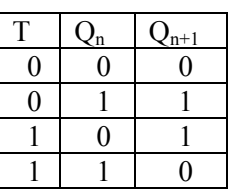

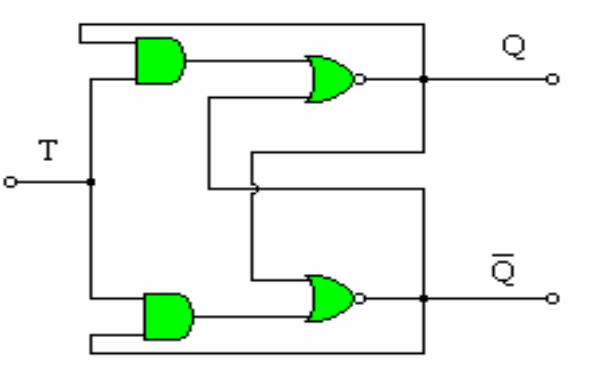

e) Circuitul basculant bistabil D

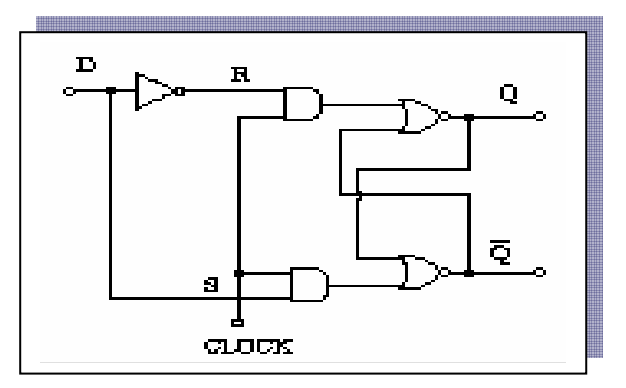

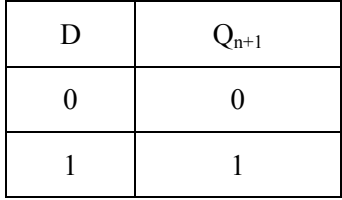

#### EXERCITIUL nr. 9 FIŞĂ DE AUTOEVALUARE

Completați următoarea fișă de autoevaluare cu răspunsurile pe care le considerați corecte înscriindu-le în caseta "rezolvare elev". După completarea acestei rubrici vei confrunta răspunsurile tale cu cele prezentate de profesor pe folie și-ți vei evalua munca prin înscrierea punctajului obţinut în ultima coloană a tabelului!

următoare:

1. Tabelul de adevăr corespunde următorului CBB:

- a) CBB JK;
- b) CBB  $T$ ;
- c) CBB D:

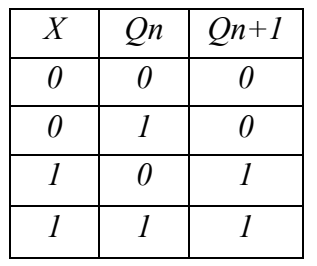

G CК  $\Pi$ Fo  $\mathbf X$  o

3. Ce tip de CBB reprezintă următoarea schemă:

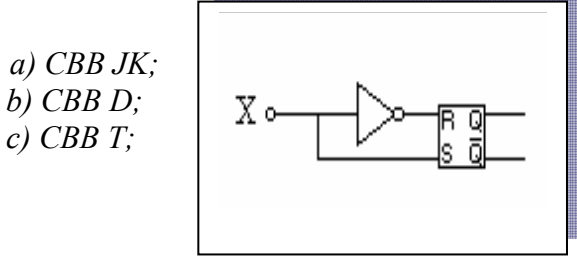

4. Un CBB de tip RS Master Slave este realizat cu :

a. Două semiregistre de decalaj comandate în antifază ;

- b. Trei semiregistre de decalaj comandate în antifază ;
- c. Două semiregistre de decalaj comandate în fază ;

5. CBB care repetă semnalul aplicat la intrare şi întârzie cu un tact este de tip :

a)  $CBBJK;$ b) CBB D; c)  $CBBT$ :

DOMENIUL: ELECTRONICĂ ŞI AUTOMATIZĂRI CALIFICAREA: ELECTRONIST REŢELE DE TELECOMUNICAŢII

 2 Ce tip de CBB este reprezentat în figura a) CBB JK; b) CBB T;

Rezolvare elev: c)

FOLIA1

c)  $CBB D$ ;

Rezolvare elev: b)

Rezolvare elev:b)

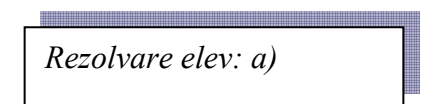

Rezolvare elev:b)

#### Platforma E18

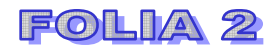

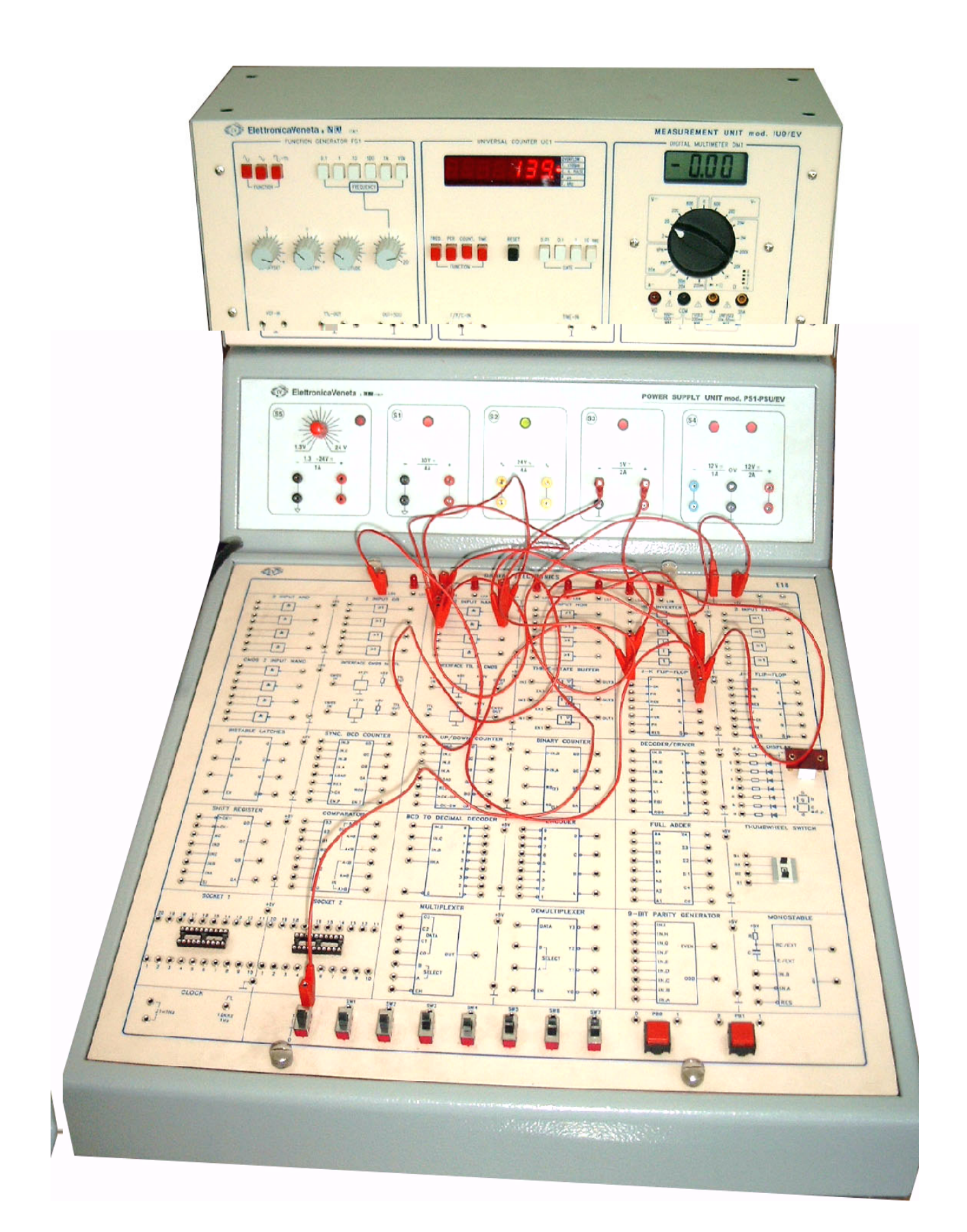

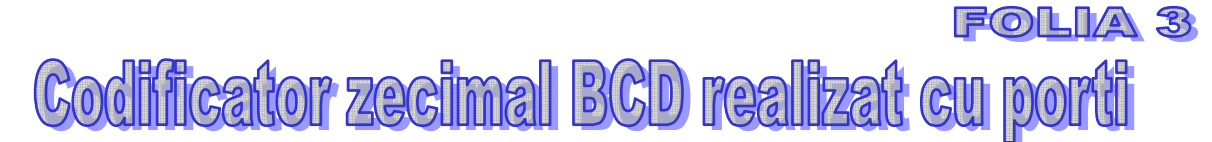

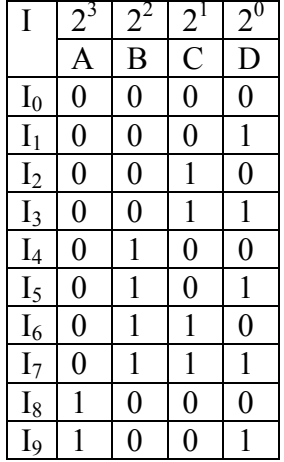

.<br>Books

 $A = I_8 + I_9$  $B = I_4 + I_5 + I_6 + I_7$  $C = I_2 + I_3 + I_6 + I_7$  $D = I_1 + I_3 + I_5 + I_7 + I_9$ 

 $I_1$   $I_2$   $I_3$   $I_4$   $I_5$   $I_6$   $I_7$   $I_8$   $I_9$ 

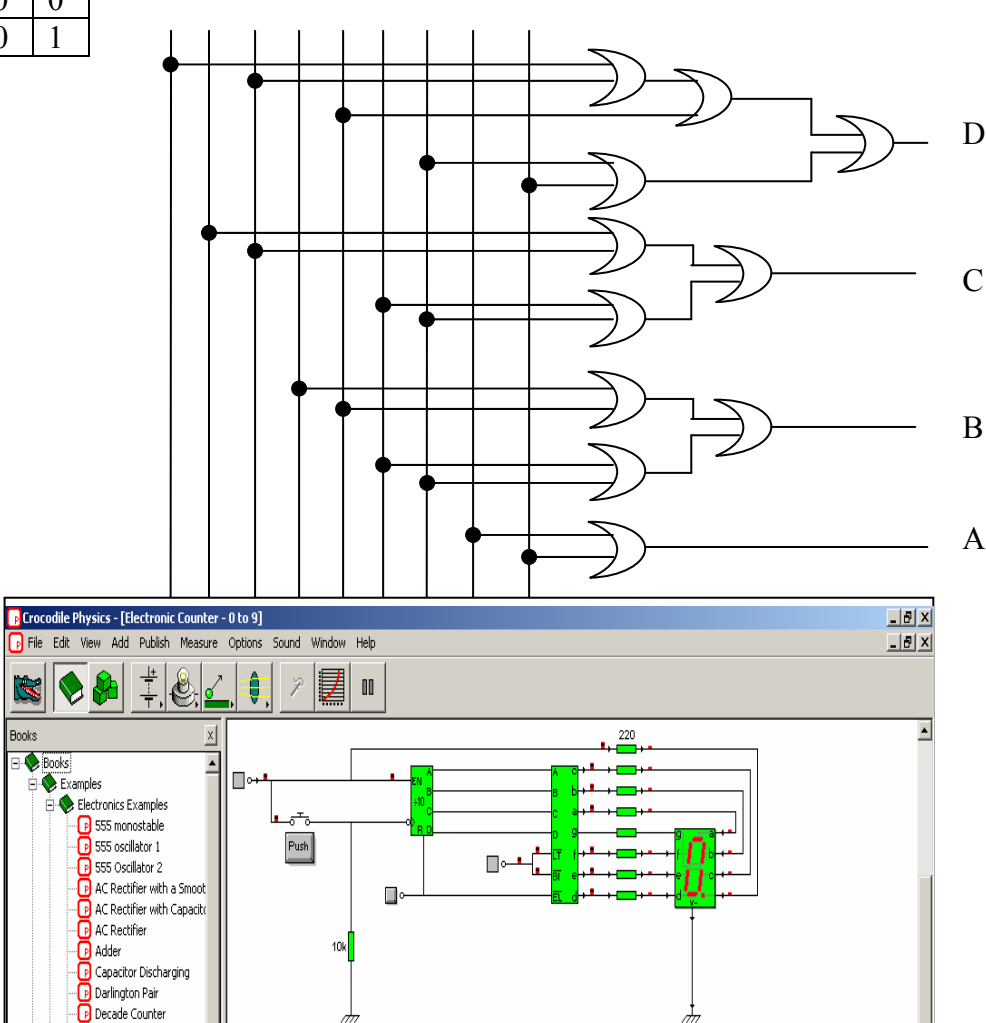

DOMENIUL: ELECTRONICĂ ŞI AUTOMATIZĂRI CALIFICAREA: ELECTRONIST REŢELE DE TELECOMUNICAŢII

Discussion<br>- Dinmer Switch<br>- Discretion Counter - 0 to 1<br>- Discretion Counter - 0 to 1 Electronic Counter - 0 to Electronic Die **B** Example

FOLIA 4

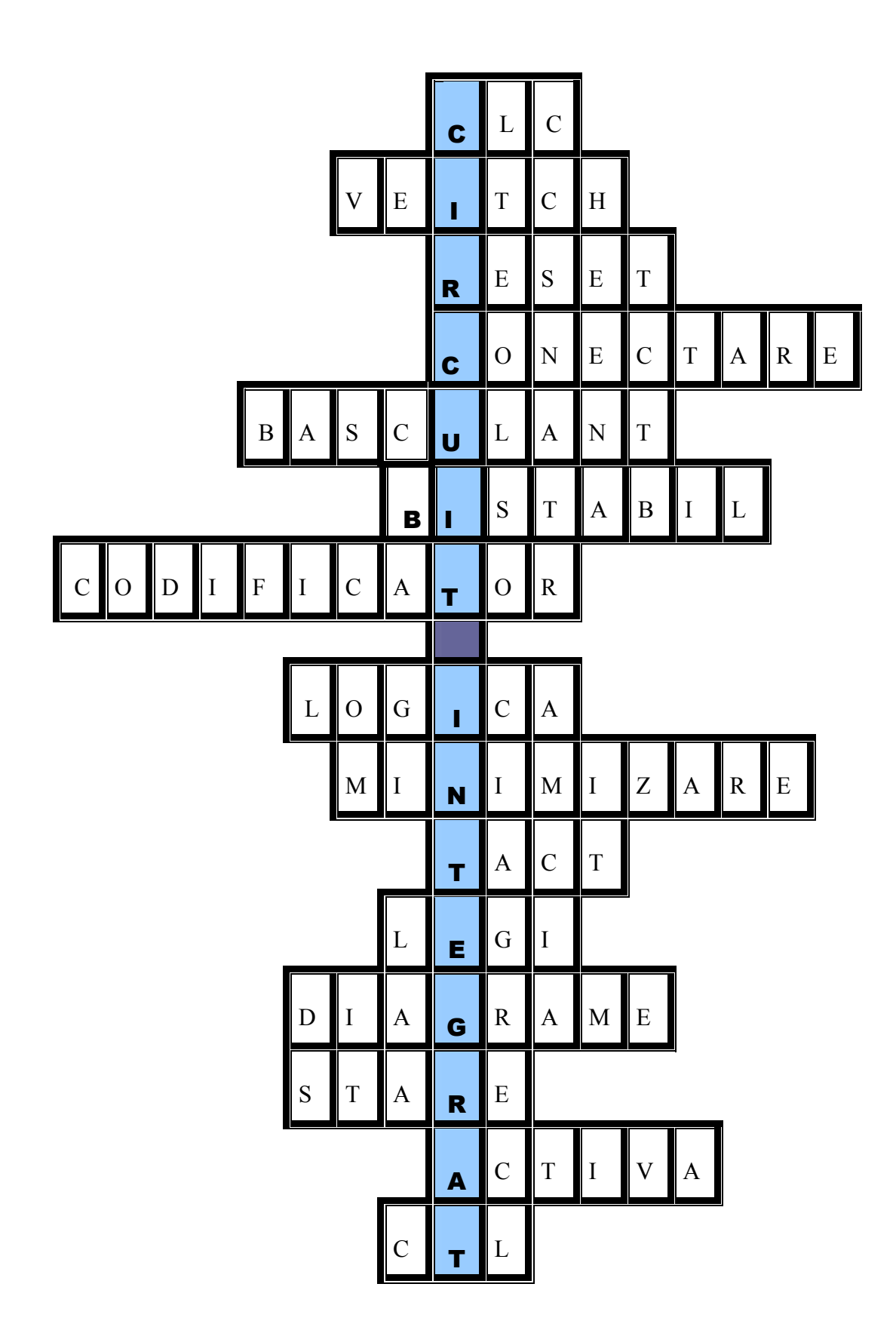

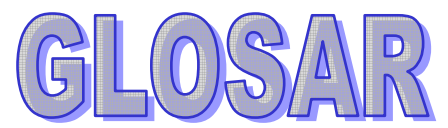

1.Bistabil JK - bistabil de tip RS ale cărei ieşiri sunt aduse la porțile de intrare

2. Bistabil D - valoarea stocării informației si întârzierea cu un tact a datelor de intrare

3.Bistabil T - bistabil JK la care intrările JK sunt la nivel logic 1

4.Bistabil sincron - bistabil care are o intrare de tact

5.CBB - Circuite Basculante Bistabile

 6.Circuit integrat - circuit electronic ale cărui elemente componente sunt real pe acelaşi substrat semiconductor

7. CLC - Circuit Logic Combinational

8.CLS - Circuite logice secventiale

9.Flip-Flop - circuite basculante bistabile

10. Intrare suplimentară- intrare de tact

11. Latch - circuit ce poate fi 'zăvorât' in starea 'sus' când Q=1 sau 'jos' când Q=0

12. MASTER-SLAVE - BISTABIL RS " Stăpân-Sclav"

13. NOR - Două circuite SAU-NU

14. Porti logice integrate - circuite integrate cu o singura ieșire și care realizează funcțiile logice de bază

15.RESET - punere pe 'zero'

16. .CTL - poarta de baza realizata dintr-o combinație de tranzistoare PNP si NPN care nu lucrează la saturație

17.SET - punere pe 'pozitie'

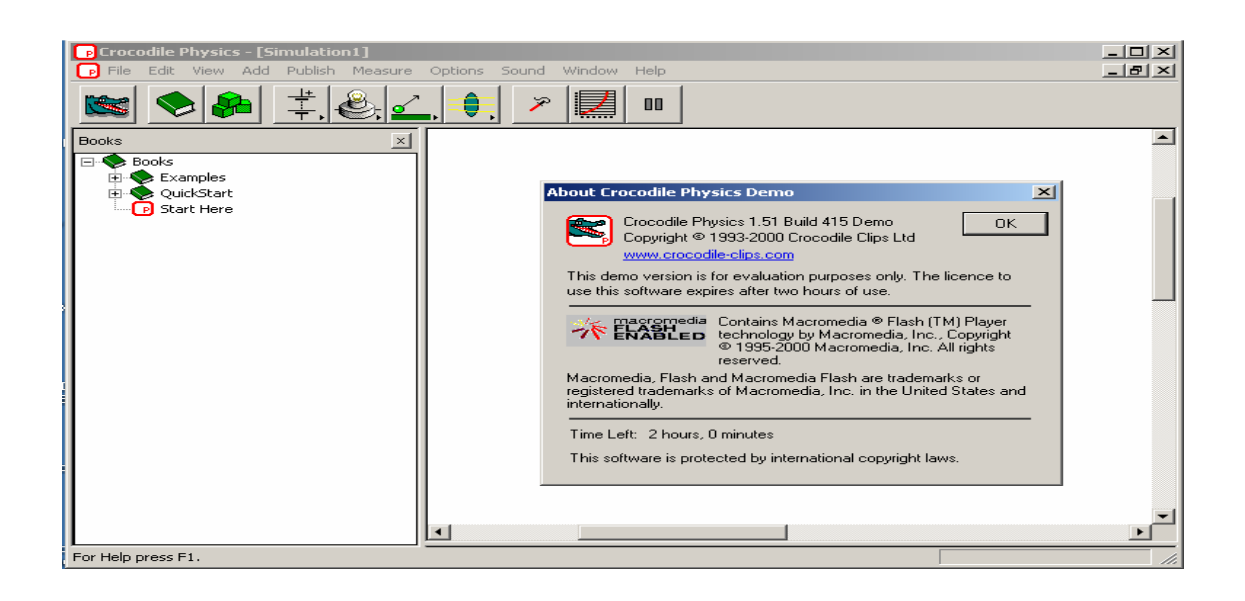

**FISA CONSPECT 2** 

## FIŞA nr. 1 SCOALA: CLASA:

## NORME DE TEHNICA SECURITĂŢII MUNCII ŞI DE PREVENIRE ŞI STINGERE A INCENDIILOR ÎN LABORATORUL DE TEHNOLOGIE

Respectarea normelor de tehnica securității muncii contribuie Ia asigurarea conditiilor de muncă nonnale și Ia înlăturarea cauzelor care pot provoca accidente de muncă sau îmbolnăviri profesionale.

In această direcție responsabilitatea pe linie tehnică a securității muncii și prevenirea şi stingerea incendiilor, revine atât celor care organizează, controlează şi conduc procesul de muncă, cât şi celor care lucrează direct în producție.

Conducătorul laboratorului trebuie să ia măsuri pentru realizarea următoarelor obiective:

- Să se asigure iluminatul, încălzirea şi ventilaţia în laborator;
- Să se asigure expunerea vizuală prin afişe sugestive, privitoare atât la protecția muncii, cât și la prevenirea și stingerea incendiilor;
- Mașinile și instalațiile din laborator să fie echipate cu instrucțiuni de folosire;
- Să se asigure legarea la pământ și la nul a tuturor mașinilor acționate electric;
- In laborator să se găsească la locuri vizibile mijloace pentru combaterea incendiilor;
- Să se efectueze instructaje periodice pe linie de protecție a muncii, de prevenire şi stingere a incendiilor;
- Înainte de începerea orei se va verifica dacă atmosfera nu este încărcată cu vapori de benzină sau cu gaze inflamabile provenite de la substanţele din laborator;
- Dacă s-a utilizat benzină sau alte produse uşor inflamabile pentru spălarea mâinilor, acestea trebuie din nou spălate cu apă şi săpun şi şterse cu un prosop;
- Machetele sau exponatele trebuie să fie bine fixate în suport, iar utilizarea lor se va face numai în prezenţa inginerului sau laborantului;
- Materialele utilizate se vor manevra cu grijă, pentru a nu se produce accidente precum:
	- > Răniri ale mâinilor;
	- > Răniri ale ochilor;
	- > Insuficiențe respiratorii, etc.

#### MODULUL: UTILIZAREA CIRCUITELOR INTEGRATE LOGICE

- Manevrarea instrumentelor, a mijloacelor de lucru, a machetelor mai grele se va face cu atenție pentru a evita riscul de lovire. Elevii:
- Vor utiliza materialul didactic doar sub supravegherea profesorului, iar în timpul pauzelor
	- vor aerisi sala de clasă pentru a păstra un microclimat corespunzător de lucru;
- Nu vor folosi în joacă instrumentele puse la dispozitie; Nu vor introduce obiecte în prizele electrice;
- Vor avea grijă de mobilierul şi mijloacele didactice din dotarea laboratorului;
- Vor efectua lucrările de laborator în prezenţa profesorului sau laborantului; Vor păstra o atmosferă de lucru în timpul orelor, în linişte şi cu seriozitate. Nerespectarea regulilor mai sus mentionate poate conduce îa accidente

nedorite, care vor fi sanctionate conform prevederilor legala și ale regulamentului de ordine interioară.

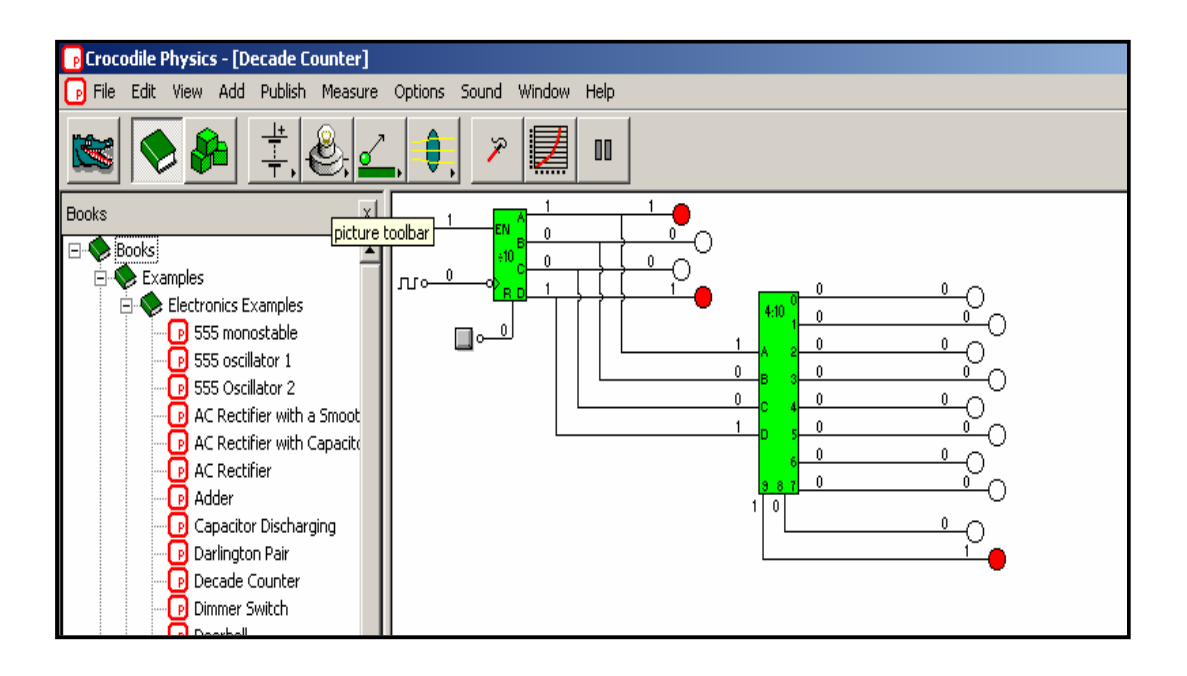

## PROCES-VERBAL,

### Încheiat astăzi …………….cu elevii clasei……………cu ocazia efectuării protecţiei muncii

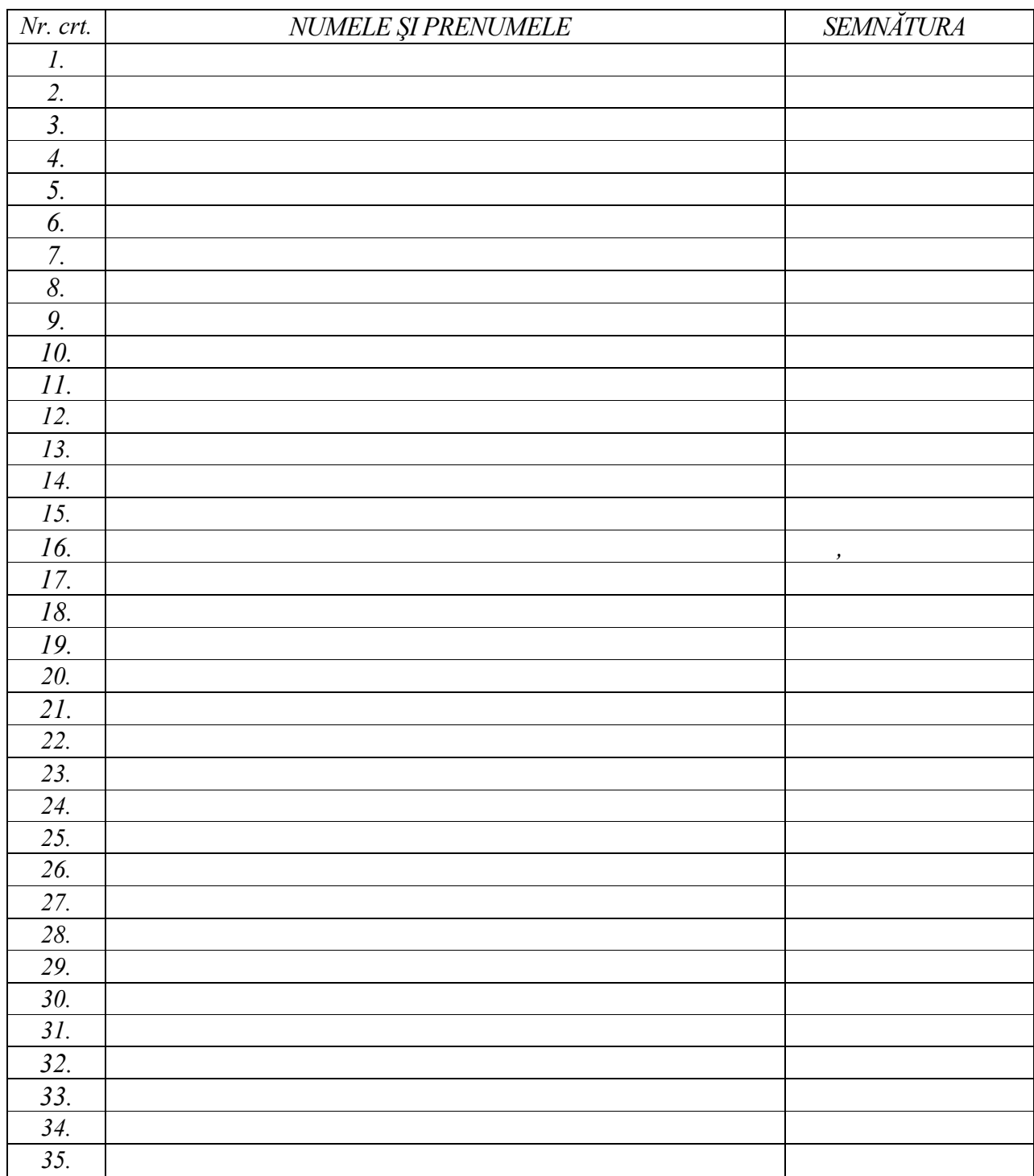

Profesor,

# 3. ACTIVITĂȚI PENTRU ELEVI

# **Fişa de descriere a activitățiilor**

Nume şi prenume

### Tabelul următor detaliază sarcinile incluse în: Modulul II UTILIZAREA CIRCUITELOR INTEGRATE LOGICE.

Acest tabel vă va fi folositor în procesul de colectare a dovezilor pentru portofoliul vostru. Bifați în rubrica ""Rezolvat" sarcinile de lucru pe care le-ați efectuat.

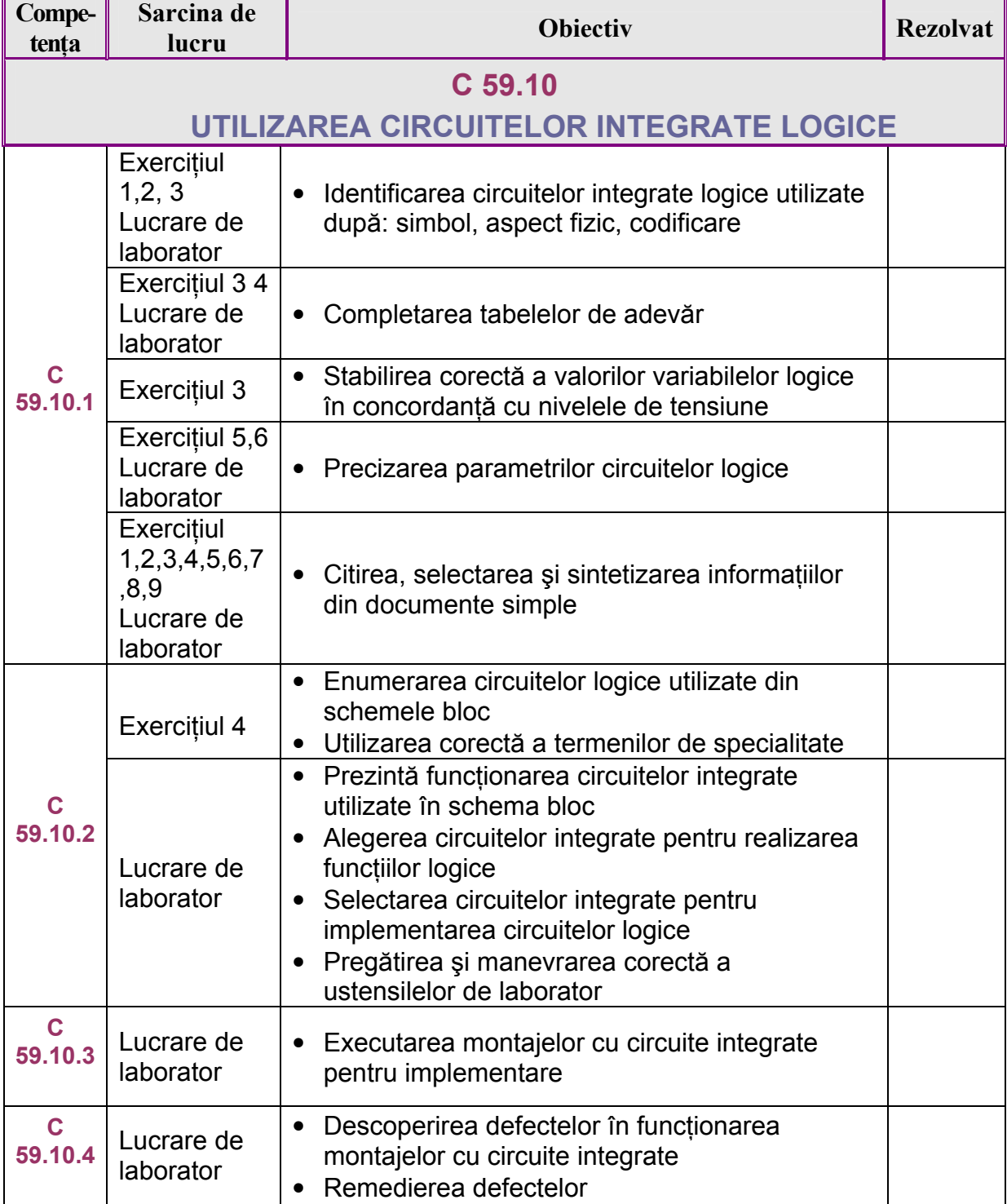

#### FIŞA pentru înregistrarea progresului elevului

Această format de fişă este un instrument detaliat de înregistrare a progresului elevilor. Pentru fiecare elev se pot realiza mai multe astfel de fişe pe durata derulării modulului, acestea permiţând evaluarea precisă a evoluţiei elevului, furnizând în acelaşi timp informatii relevante pentru analiză.

#### FIŞA pentru înregistrarea progresului elevului

Modulul (unitatea de competentă) Numele elevului Numele profesorului \_\_\_\_\_

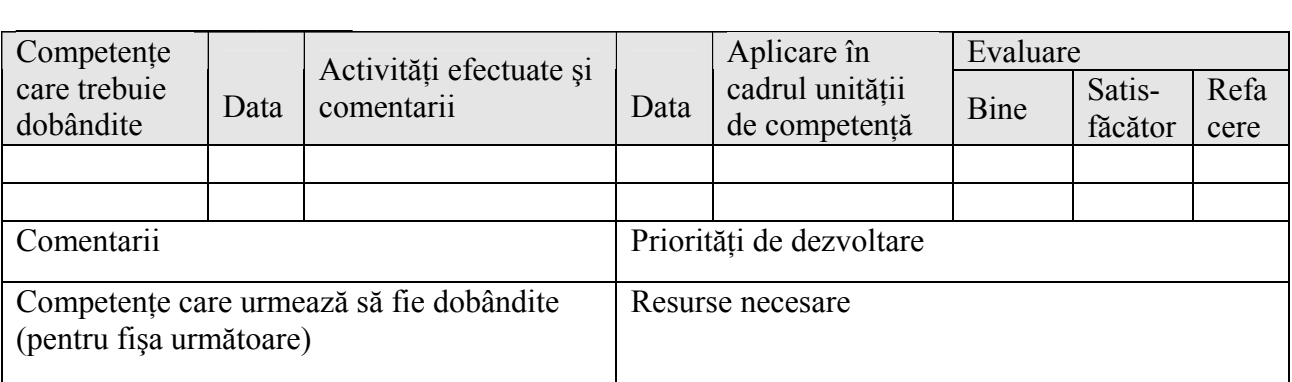

#### Competente care trebuie dobândite

Pe baza evaluării inițiale, ar trebui să se poată identifica acele competente pe care elevul trebuie să le dobândească la finele parcurgerii modulului. Această fişă de înregistrare este făcută pentru a evalua, în mod separat, evoluţia legată de diferite competente. Aceasta înseamnă specificarea competentelor tehnice generale și competente pentru abilități cheie care trebuie dezvoltate și evaluate.

#### Activități efectuate și comentarii

Aici ar trebui să se poată înregistra tipurile de activități efectuate de elev, materialele utilizate şi orice alte comentarii suplimentare care ar putea fi relevante pentru planificare sau feedback.

#### Aplicare în cadrul unității de competență

Aceasta ar trebui să permită profesorului să evalueze măsura în care elevul şi-a însuşit competentele tehnice generale,tehnice specializate și competentele pentru abilități cheie, raportate la cerintele pentru întreaga clasă. Profesorul poate indica gradul de îndeplinire a cerintelor prin bifarea uneia din următoarele trei coloane.

#### Priorităţi pentru dezvoltare

Partea inferioară a fișei este concepută pentru a privi înainte și a identifica activitățile pe care elevul trebuie să le efectueze în perioada următoare ca parte a modulelor viitoare. Aceste informatii ar trebui să permită profesorilor implicati să pregătească elevul pentru ceea ce va urma, mai degrabă decât pur și simplu să reactioneze la problemele care se ivesc.

#### Competente care urmează să fie dobândite

În această căsută, profesorii trebuie să înscrie competentele care urmează a fi dobândite. Acest lucru poate să implice continuarea lucrului pentru aceleași competente sau identificarea altora care trebuie avute în vedere.

#### Resurse necesare

Aici se pot înscrie orice fel de resurse speciale solicitate: manuale tehnice, retete, seturi de instructiuni și orice fel de fise de lucru care ar putea reprezenta o sursă de informare suplimentară pentru un elev ce nu a dobândit competentele cerute.

### PLAN DE ACŢIUNE

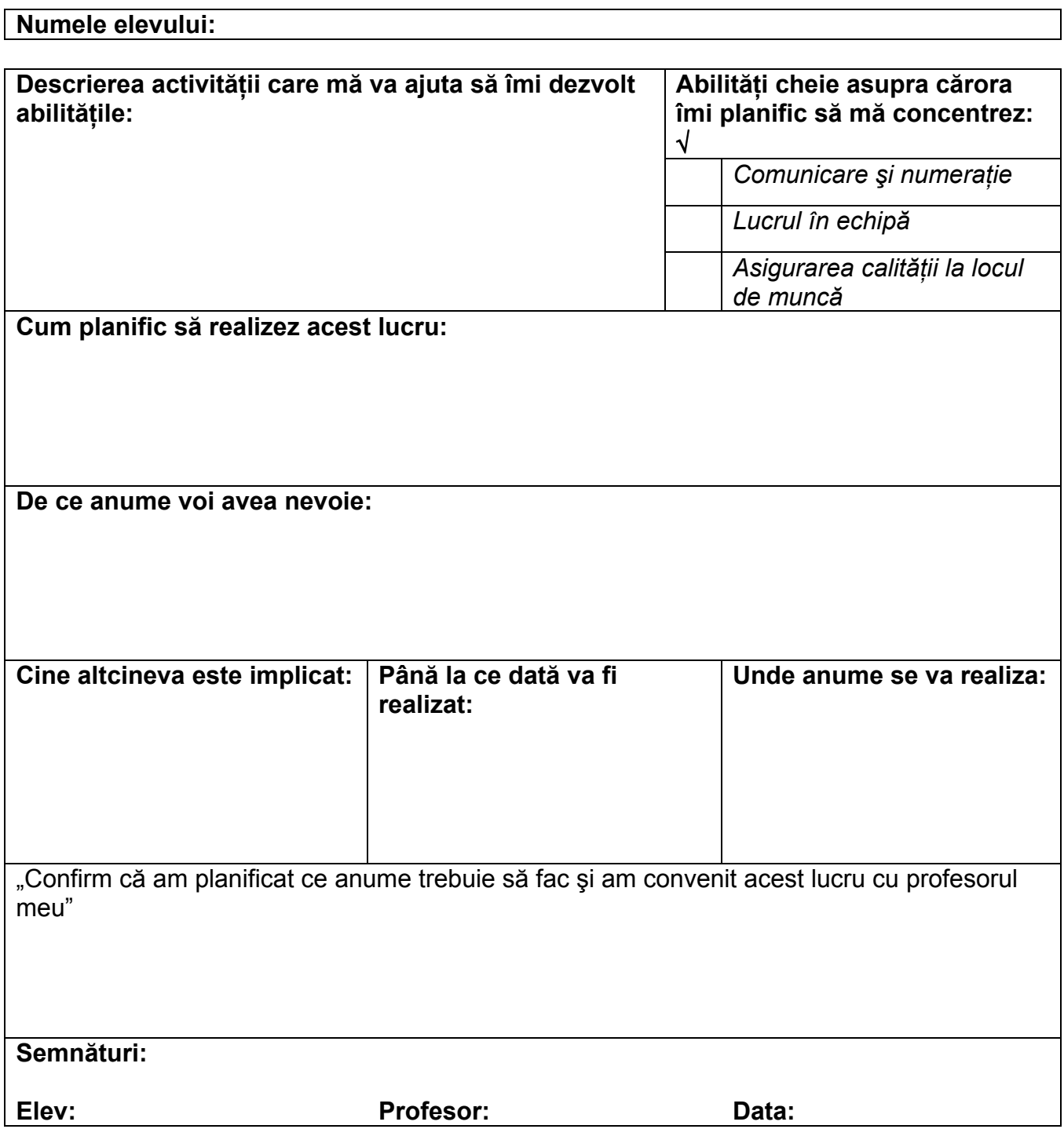

Acestea sunt exemple de acţiuni şi planuri efectuate de elevi care vor fi folositoare în cadrul procesului de evaluare din timpul și de la finalul unei unități de competență sau al unui modul.

### ANALIZA unei activităţi

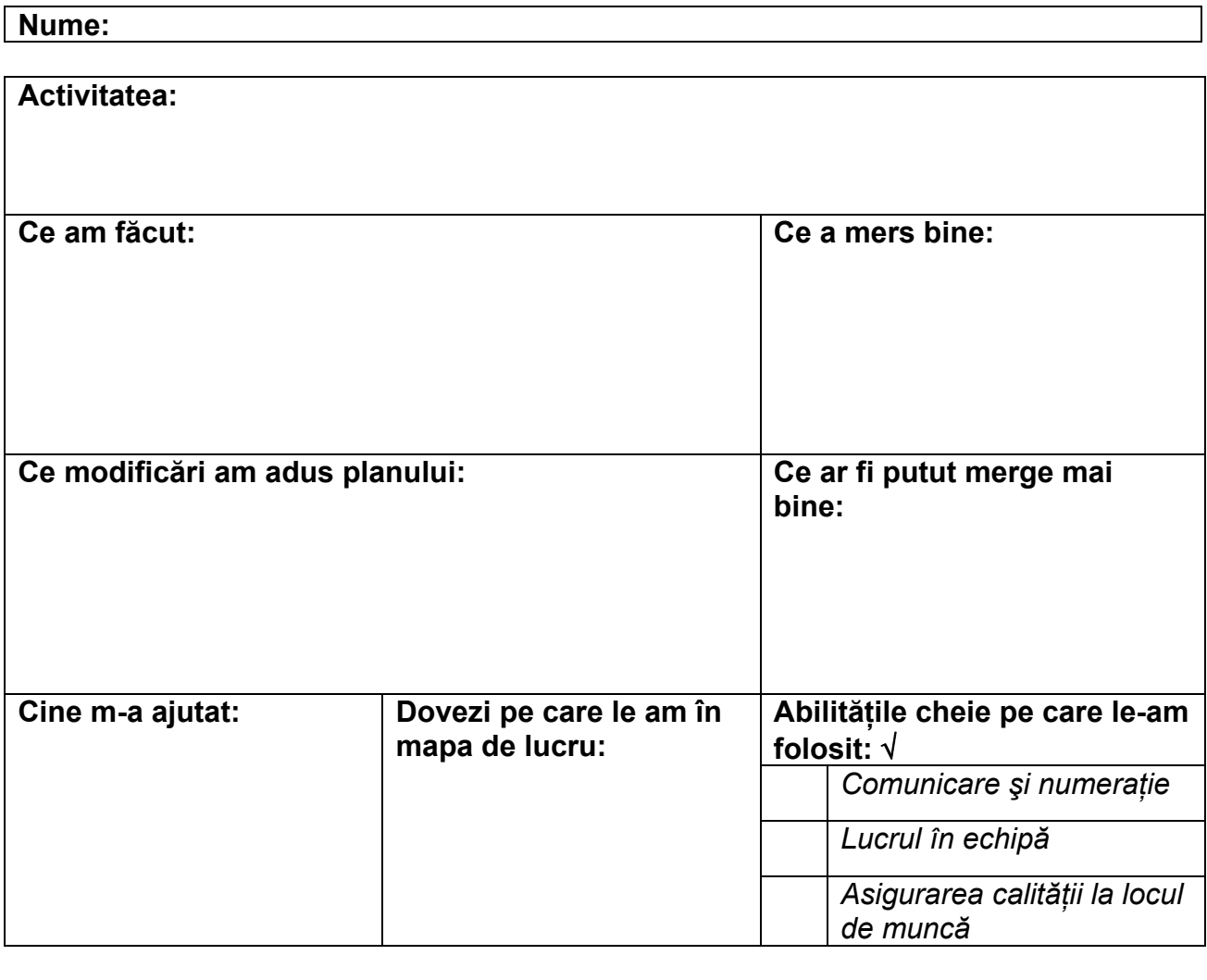

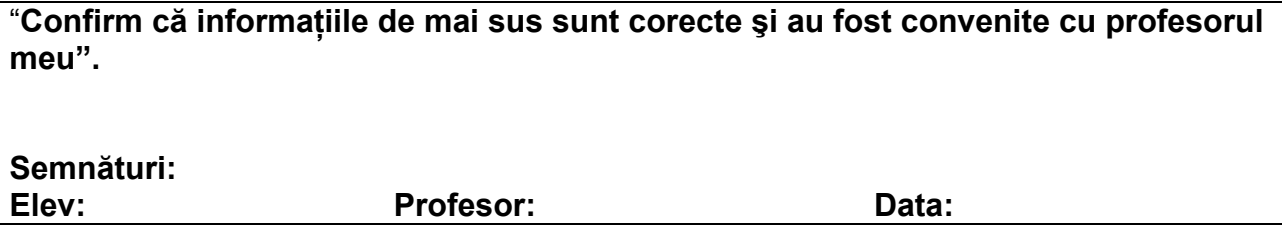

Acest tip de fişă îl ajută pe elev în analiza propriei activităţi, în sesizarea reuşitelor şi nereuşitelor, inclusiv în analizarea abilităţilor dobândite pe parcursul desfăşurării unei activităţi.

#### Lucrul în echipă

(în pereche sau în grup)

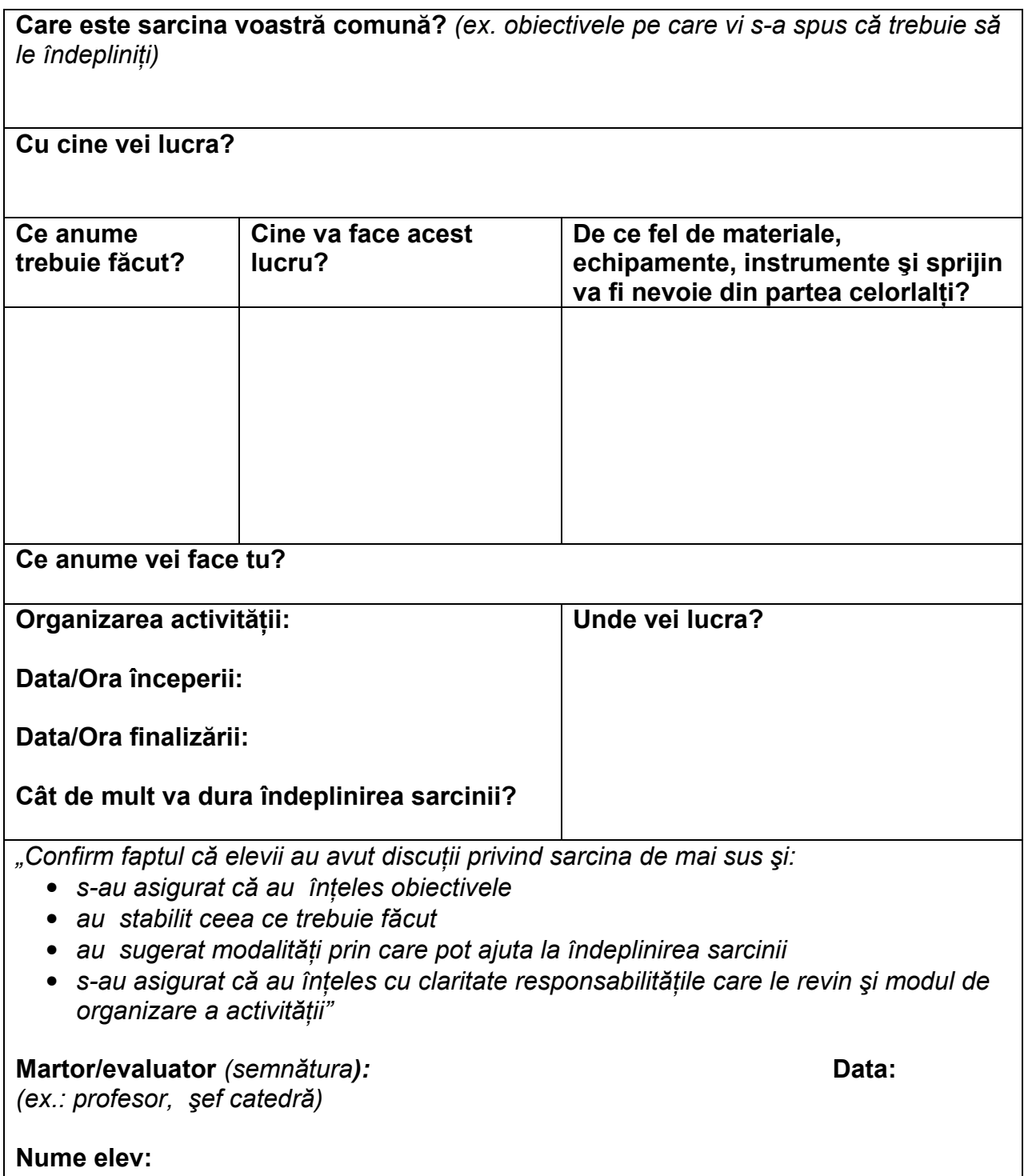

Această fişă stabileşte sarcinile membrilor grupului de lucru, precum şi modul de organizare a activităţii.

### FIŞA pentru verificarea abilităţilor dobândite în cadrul unităţii de competenţă

Scrieţi litera corespunzătoare în coloane. Alegeți dintre următoarele variante:  $F =$  frecvent U = uneori R = rar sau niciodată

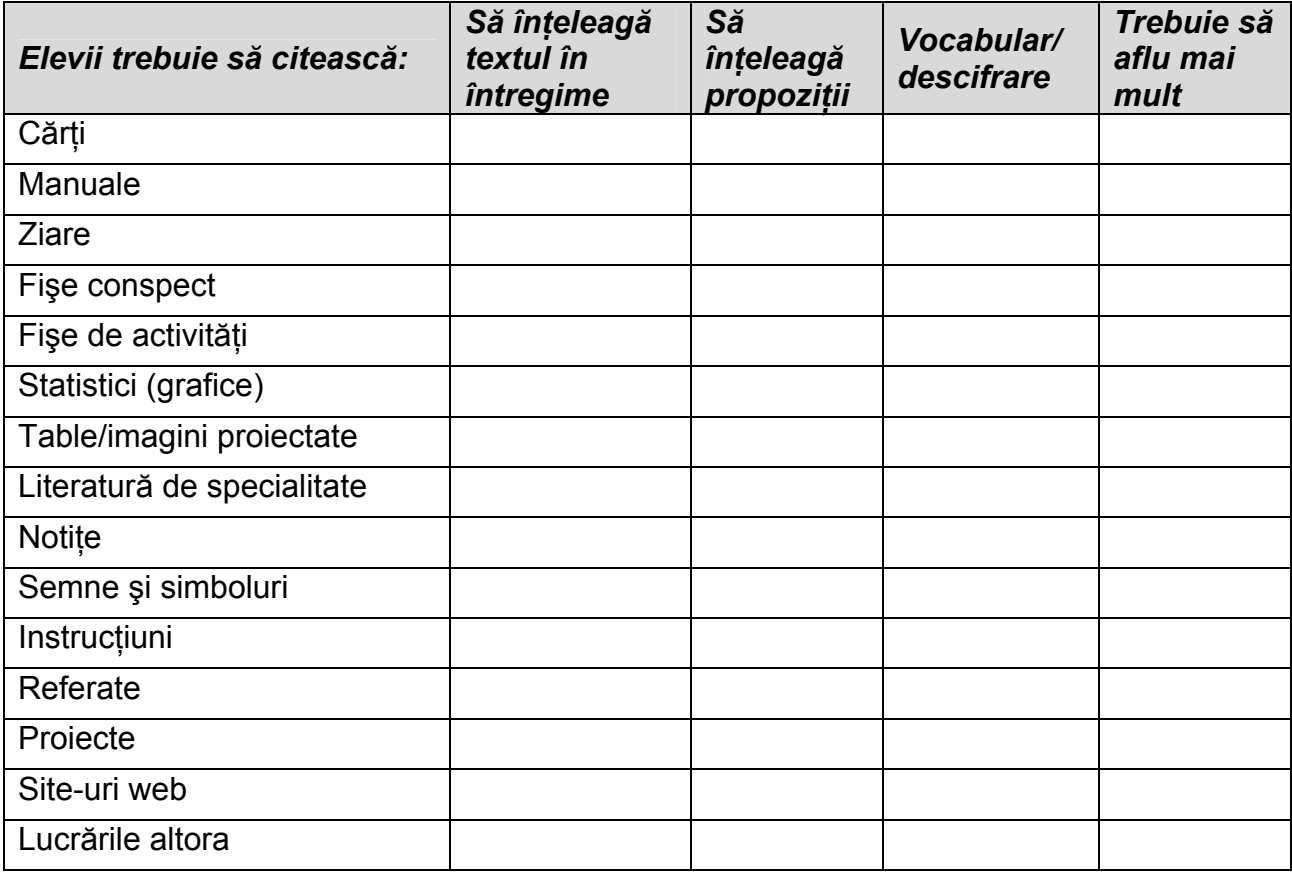

Altele: ………………………………………………………………………………………… ..

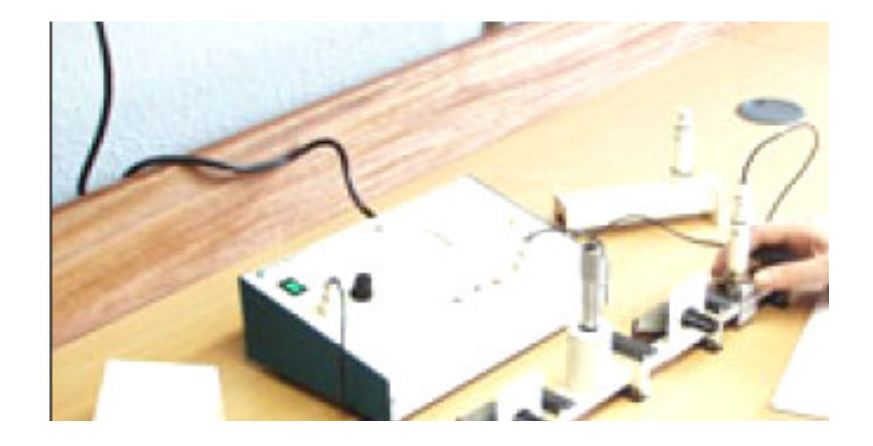

### FIŞA de evaluare

Cum sunt evaluate învăţarea şi rezultatele obţinute

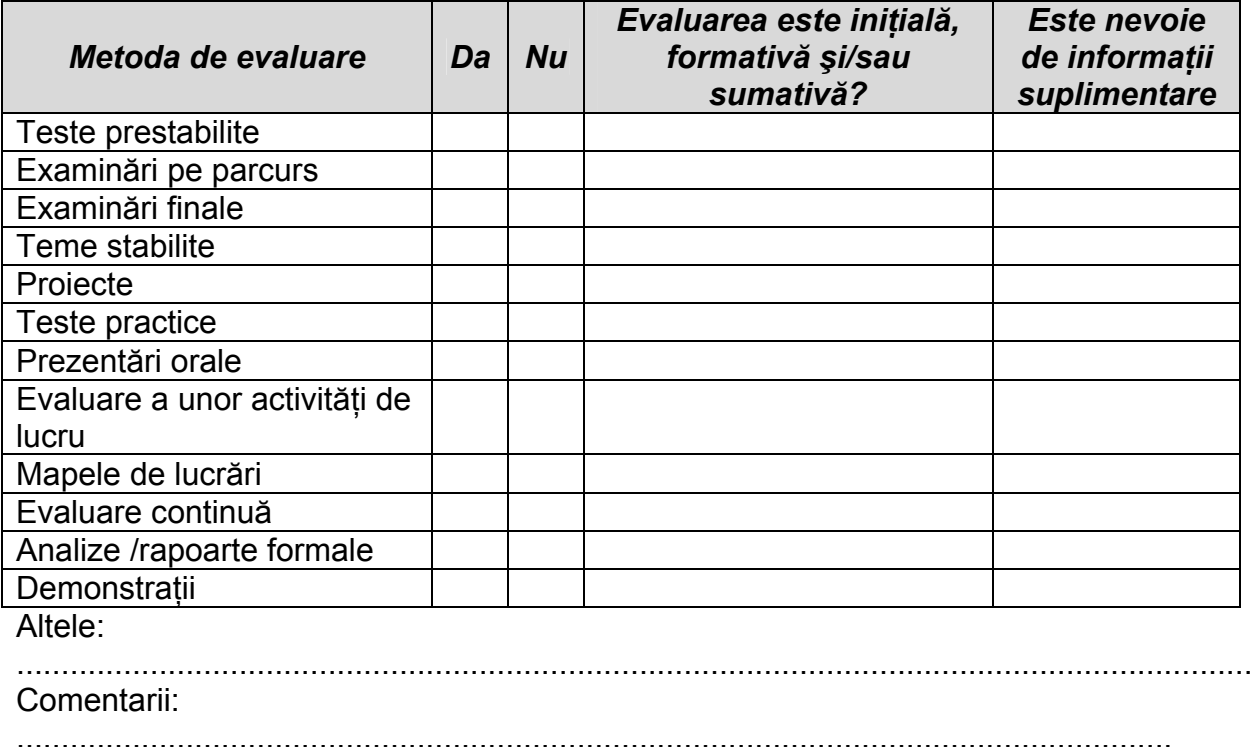

Fişele 6 şi 7 sunt utile pentru a verifica modul în care se face evaluarea şi care sunt tipurile de evaluări ce vor fi utilizate.

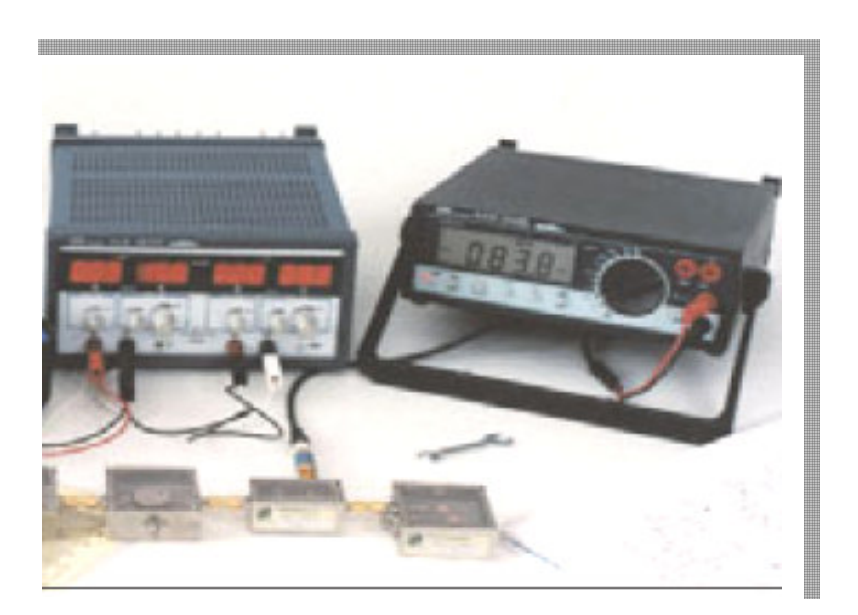

ŞCOALA: DISCIPLINA : DATA:.................... ; <u>CLASA.................</u> TITLUL LECTIEI:

## TABEL DE EVALUARE ŞI NOTARE

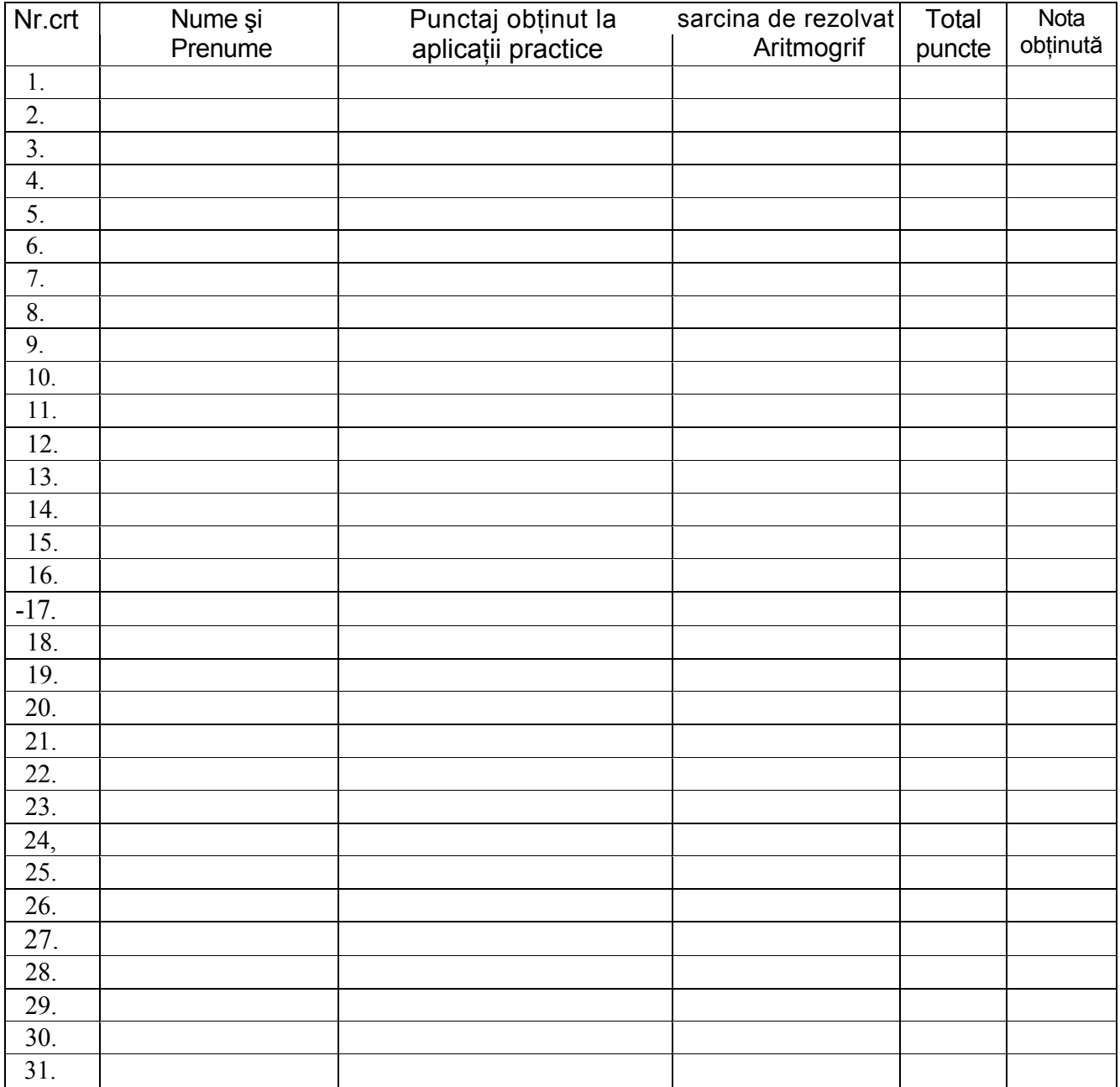

Notă: La 10 puncte corespunde nota zece, fracțiunile sub 0,5 puncte nu se adună, iar cele peste 0,5 puncte se majorează la un punct.

# ACTIVITATI PE NTRU ELEVI

### EXERCIŢIUL nr.1

Acest exercițiu va fi rezolvat individual pe caietul de notițe. După rezolvarea lui va fi consultat manualul pentru verificarea corectitudinii. În cazul în care răspunsurile nu au fost corecte vor fi subliniate cu pix roşu scriindu-se alături răspunsurile corecte .

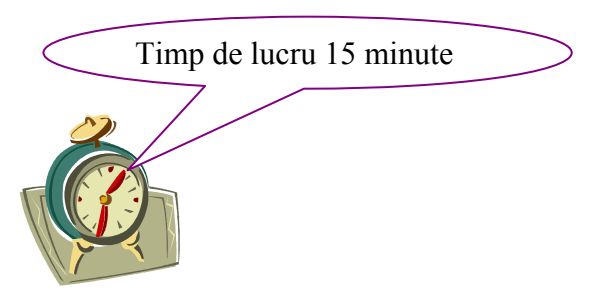

# Încercuiţi răspunsul corect:

- <sup>1</sup> Prin conectarea împreuna a intrărilor unui bistabil de tip JK se obţine un circuit basculant bistabil de tip:
	- a)  $D$
	- b)  $T$
	- c) RS asincron
	- d) RS sincron
- 2 Dacă la un circuit basculant bistabil JK se aplică pe intrarea J semnal logic 0, iar pe intrarea K semnal logic 1, la ieşirea Q vom avea:
	- a) 0
	- b) 1
	- c) se păstrează starea;
	- d) stare de nedeterminare.
- <sup>3</sup> Un CBB RS are ieşirea in 1 logic atunci când:
	- a) Intrarea S este activa;
	- b) Intrarea R este activa;
	- c) Ambele intrări R si S sunt active;
	- d) Nu depinde de starea intrărilor R si S
- 4 CBB care repeta semnalul aplicat la intrare:
	- $a)$   $T$
	- b) JK
	- c) D
	- d) RS

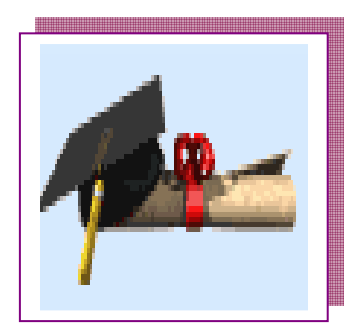

Codificatorul este circuitul logic combinational la care activarea unei intrări conduce la apariţia unui cuvânt de cod la ieşire.

Decodificatorul este circuitul logic combinational care selectează una sau mai multe ieșiri în funcție de un cuvânt de cod aplicat la intrare.

Completați spațiile libere cu termenii corespunzători/sintagmele corespunzătoare astfel ca enunțul să fie corect. lucrând în perechi (eventual cu colegul de bancă) consultându-vă şi ajutându-vă reciproc. Veţi verifica corectitudinea răpunsurilor prin confruntare cu folia prezentată de profesor. Specificați pe schemă. (Vezi folia 3).

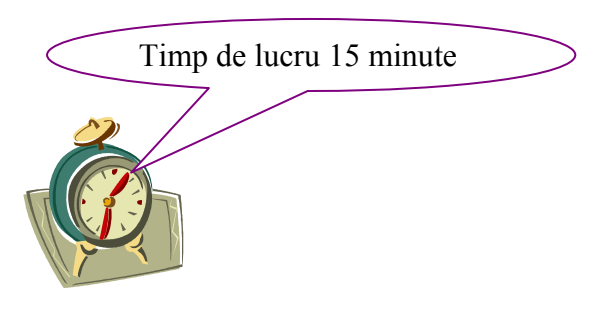

1. Codificatorul este circuitul logic combinational care furnizează la jesire un de n biţi când numai una din cele m intrări este activă.

2. Codificatorul are trei ieşiri la care apare codul negat al intrării cu prioritatea cea mai mare dintre cele activate şi încă …………………………la care una …………………………(0), când cel puţin una din intrări este ………….., GS , cealaltă, EO , devenind activă (0) atunci când ……………………………………. .

#### EXERCIŢIUL nr.3

Rezolvați sarcina de lucru care urmează lucrând individual pe caietul de notite

Completaţi coloana liberă a tabelului, corelat cu particularitatea de funcționare a tipului de circuit basculant bistabil (CBB).

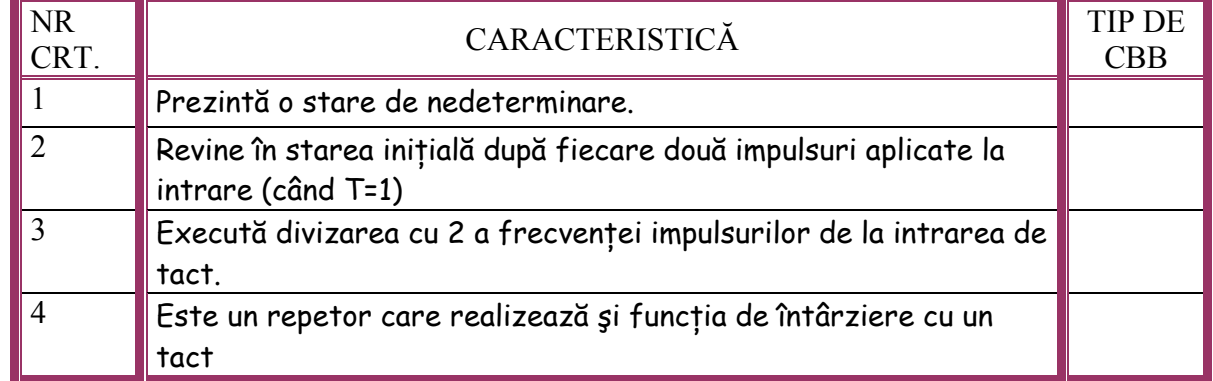

Consultați glosarul termenilor de specialitate și alte surse de informare indicate de profesor și rezolvați exercițiul de mai jos acasă lucrând individual! (Vezi folia5)

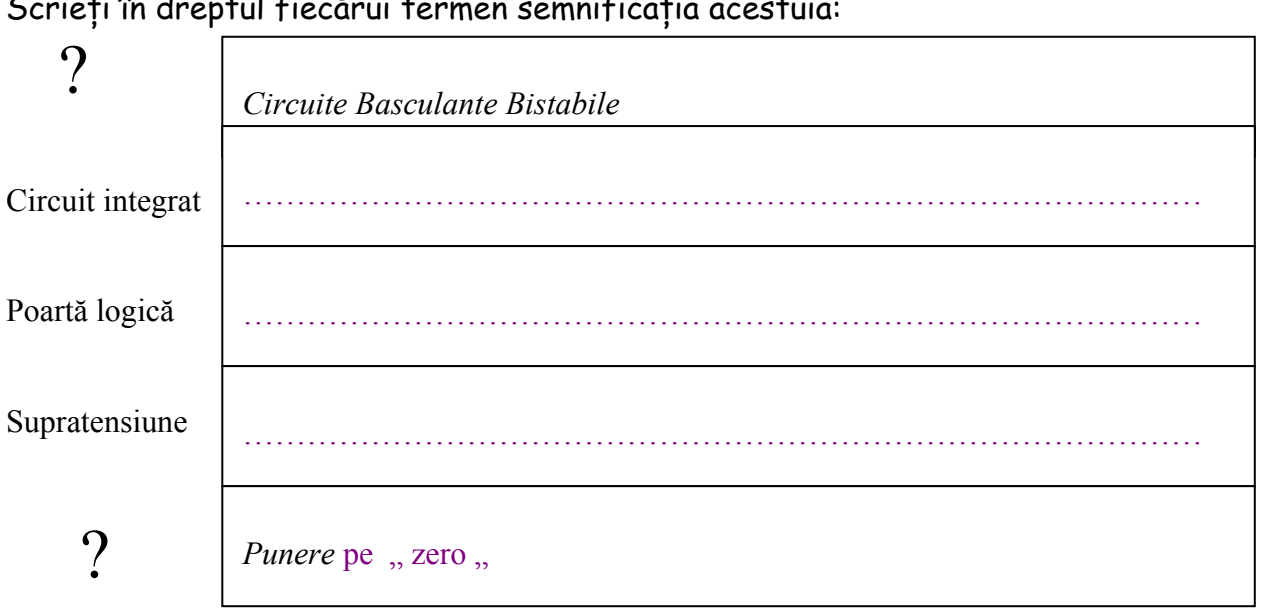

Scrieţi în dreptul fiecărui termen semnificaţia acestuia:

## EXERCIȚIUL nr. 5

 Stabiliţi încercuind litera A (adevărat) sau F (fals), valoarea de adevăr a următoarei afirmaţii : În circuitul din figură, intrarea de tact este:

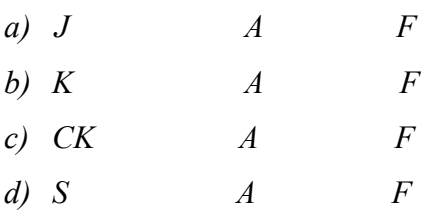

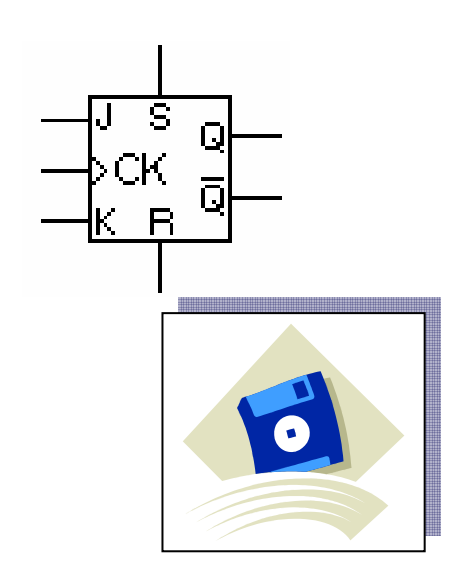

Asociaţi cifra corespunzătoare legilor şi principiilor algebrei logice, cu litera corespunzătoare denumirii, menționând cifrele în spațiile libere. Rezolvați sarcina următoare consultându-vă manualele sau alte surse de informare, lucrând în perechi, timp de lucru 10 minute! Exercițiul se găsește pe calculator.

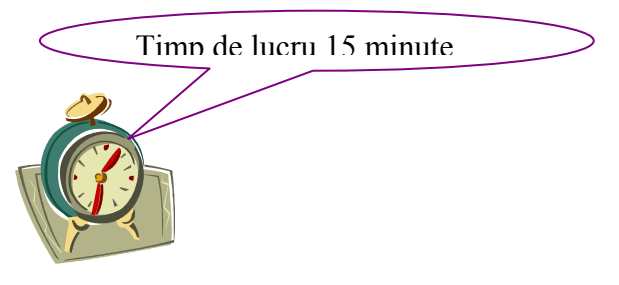

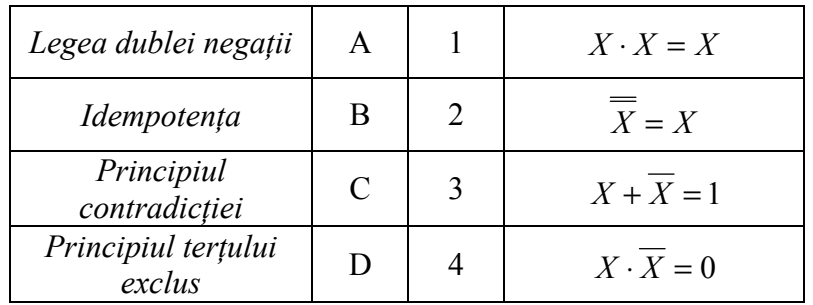

#### EXERCIȚIUL nr. 7

Să se minimizeze funcția:

$$
f = \overline{A} \cdot B + A \cdot B \cdot \overline{C} \cdot \overline{D} + A \cdot B \cdot C \cdot \overline{D}
$$

- a) Aplicând legile si principiile algebrei logice;
- b) Cu ajutorul diagramei Veitch-Karnaugh.

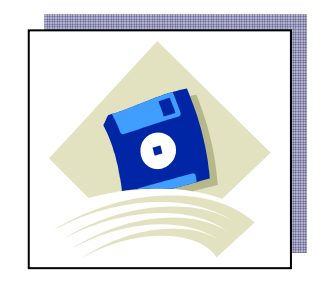

 Folosindu-vă de cunoştinţele dobândite încercaţi să rezolvaţi următorul: ARITMOGRIF, utilizând termenii de mai jos: (Vezi folia 4)

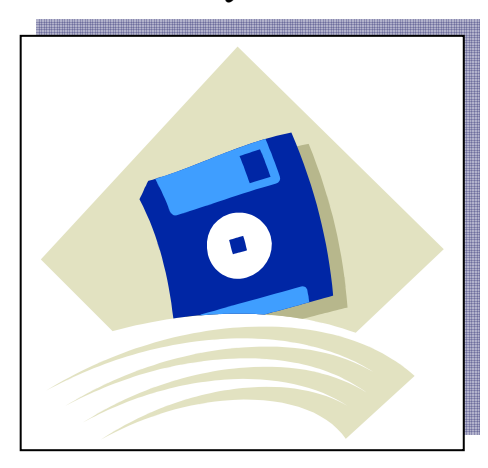

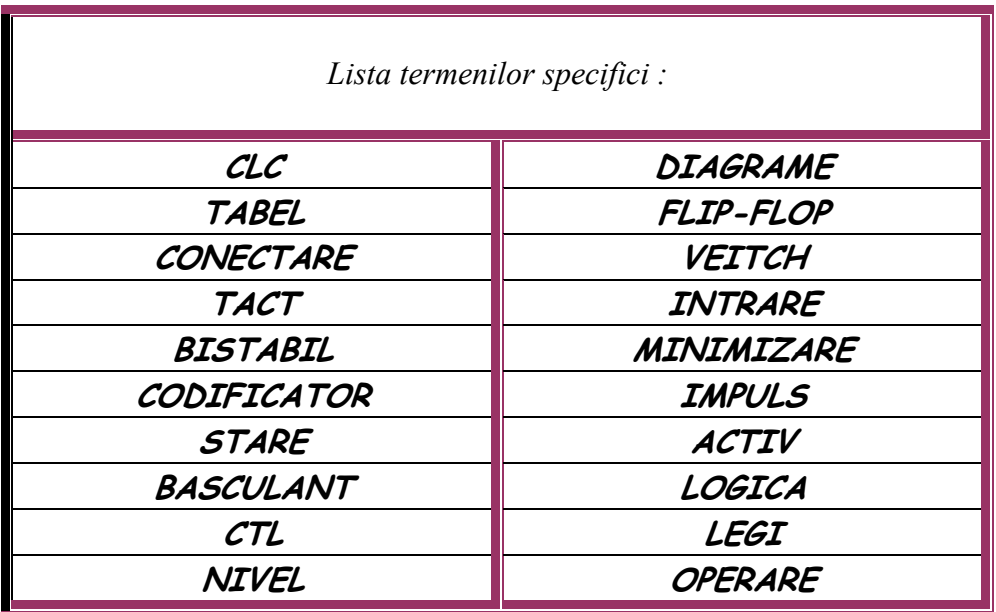

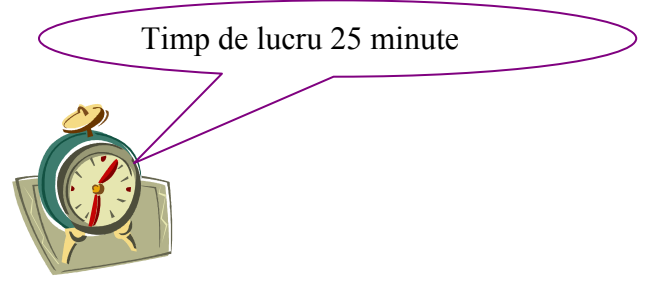

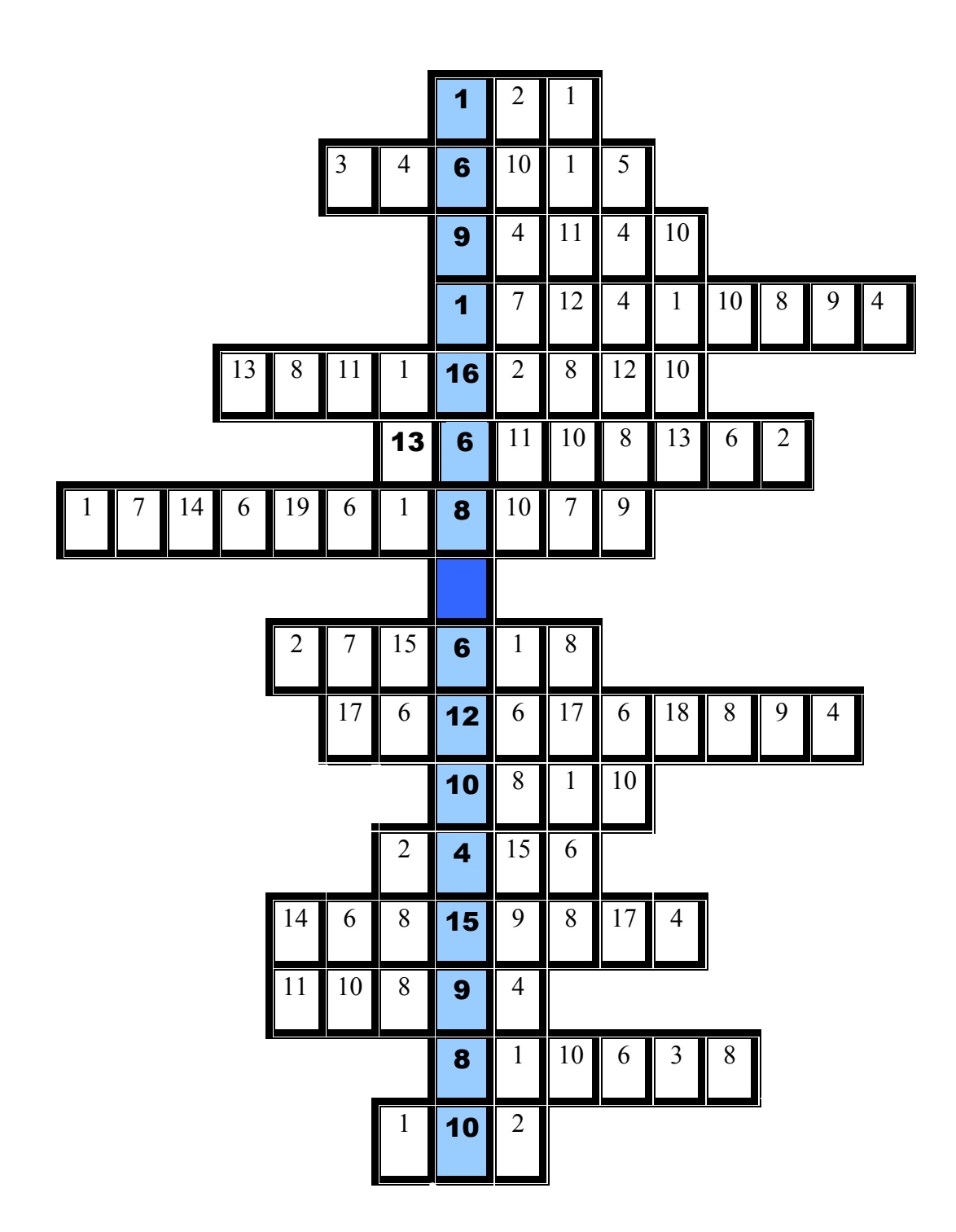

#### EXERCITIUL nr. 9 FIŞĂ DE AUTOEVALUARE

a. CBB JK; b. CBB T; c. CBB D:

Completați următoarea fișă de autoevaluare cu răspunsurile pe care le considerați corecte înscriindu-le în caseta "rezolvare elev". După completarea acestei rubrici vei confrunta răspunsurile tale cu cele prezentate de profesor pe folie și-ți vei evalua munca prin înscrierea punctajului  $\checkmark$ tabelului! ( Vezi folia 1) Timp de lucru 20 minute

1. Tabelul de adevăr corespunde următorului CBB:

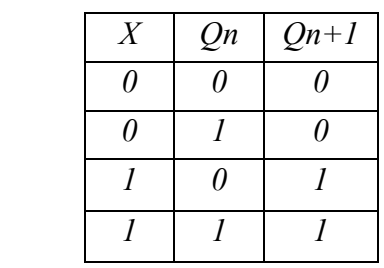

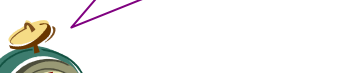

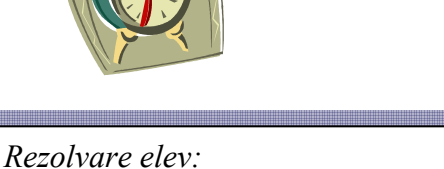

2 Ce tip de CBB este reprezentat în figura următoare:

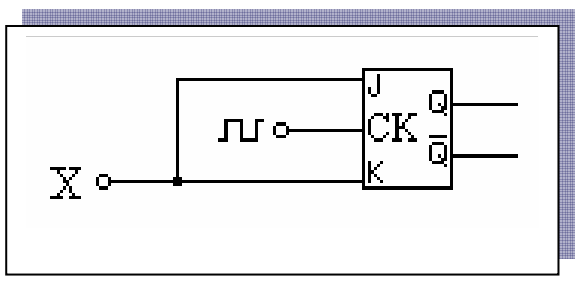

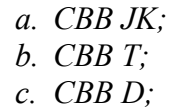

Rezolvare elev:

3 Ce tip de CBB reprezintă următoarea schemă:

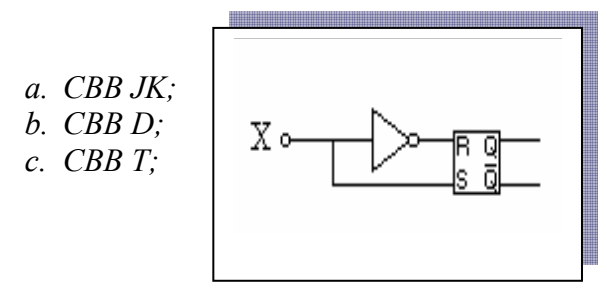

Rezolvare elev:

4 Un CBB de tip RS Master Slave este realizat cu :

Rezolvare elev:

- a. Două semiregistre de decalaj comandate în antifază ;
- B. Trei semiregistre de decalaj comandate în antifază ;
- C. Două semiregistre de decalaj comandate în fază ;
- 5. CBB care repetă semnalul aplicat la intrare şi întârzie cu un tact este de tip :
	- a. CBB JK;
	- b. CBB D;
	- c. CBB T;

Rezolvare elev:

#### 10. LUCRARE DE LABORATOR CIRCITE BASCULANTE BISTABILE

- Această lucrare se va desfăşura în laborator
- Veţi lucra în grupe de 4 5 elevi

### 3. Pregătirea

Se vor respecta normele de protecția și securitatea muncii în laborator ; (Fișa conspect 2, fişa 1, fişa 2)

#### Tema:

### CIRCUITE BASCULANTE BISTABILE

### 4. Obiectivele lucrării:

- 1. Elevul să poată lucra practic cu circuite integrate, obişnuindu-se cu configuraţiile, simbolurile, modul de conectare, mărimile tensiunilor de alimentare, intrare şi ieşire specificate.
- 2. Se studiază caracteristicile şi modul de lucru pentru diferite tipuri de circuite basculante bistabile

#### 3. Cunostinte teoretice necesare:

CBB (FLIP-FLOP) pot fi utilizate ca circuit de memorie, circuit de numărare, registru de deplasare. ( Fişa conspect 1, folia 1)

Circuitul basculant bistabil RS

a) Bistabil RS asincron cu comenzi active pe 1

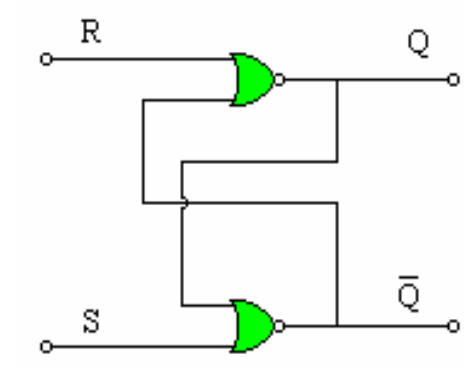

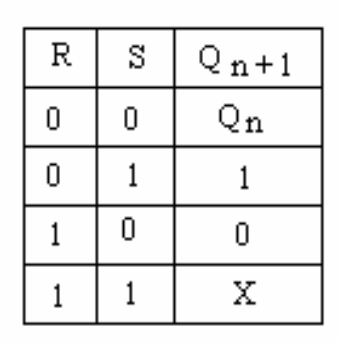

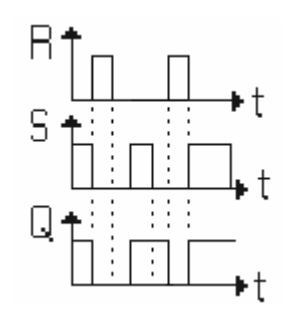

Este interzis a avea  $R = S = 1$ , situație ce creează o stare de incertitudine. Condiția logică de bună funcționare a circuitului este: R·S = 0. b) Bistabil RS asincron cu comenzi active pe 0.

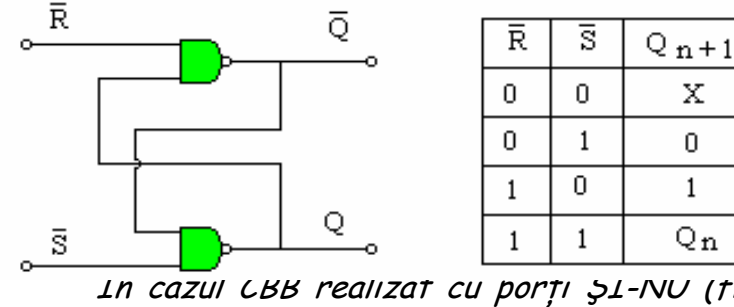

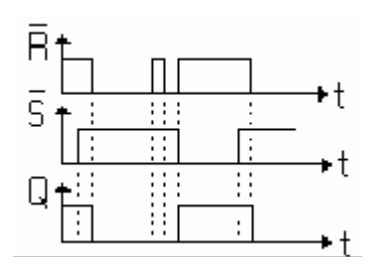

În cazul CBB realizat cu porţi ŞI-NU (fig.5.2)

intrările  $\overline{R}$  și  $\overline{S}$  sunt active în 0 fiind interzis a avea  $\overline{R} = \overline{S} = 0$ , situație ce creează o stare de incertitudine. Condiţia logică de bună funcţionare a circuitului este:  $\overline{R} \cdot \overline{S} = 1.$ 

### Circuitul basculant bistabil JK

Bistabilul JK sincron este tot un bistabil de tip RS, ale cărui ieşiri sunt aduse la porțile de intrare, evitându-se prin această reacție, apariția stării de nedeterminare.

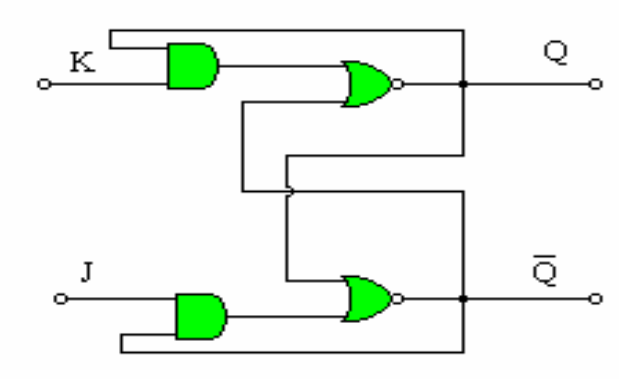

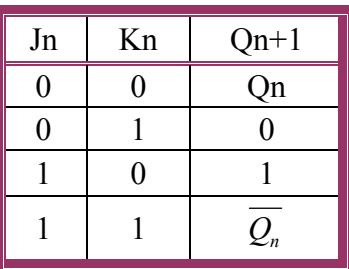

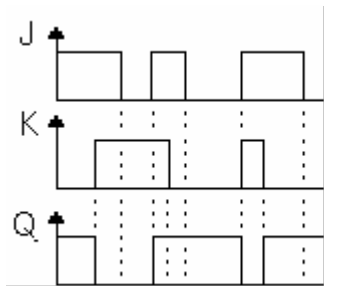

#### Circuitul basculant bistabil T

Dacă intrările J şi K ale unui flip-flop J-K sunt setate la nivelul logic 1, flip-flop-ul va fi numit flip-flop de tip T (T=TOGGLE).

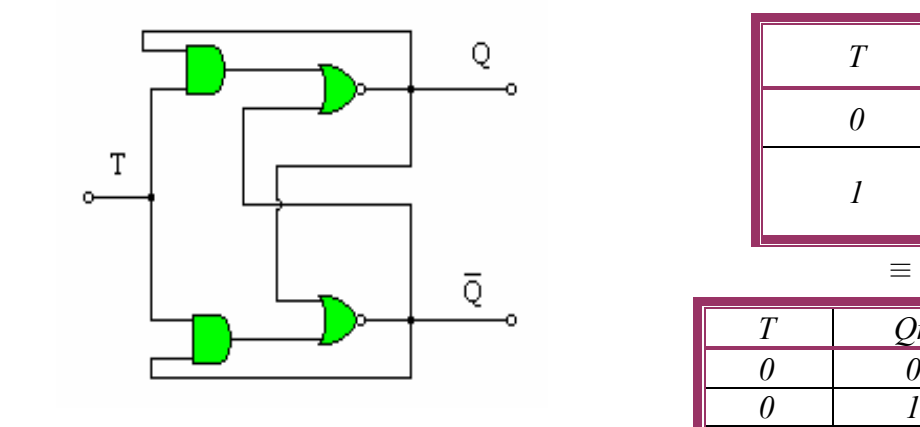

Tabelul de adevăr a CBB de tip T este:

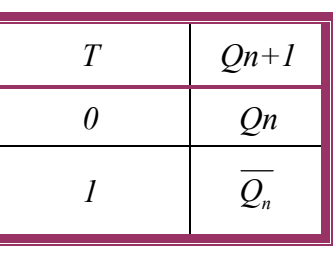

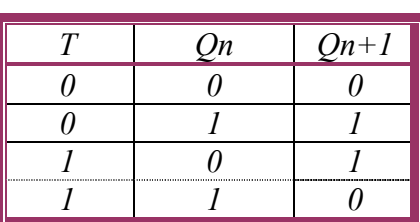

#### MODULUL: UTILIZAREA CIRCUITELOR INTEGRATE LOGICE

Bistabilul de tip T comută în starea complementară, mereu, în urma aplicării unui impuls de tact. Revine în starea iniţială după fiecare două impulsuri aplicate la intrare (când T=1), deci execută divizarea cu 2 a frecvenței impulsurilor de la intrarea de tact

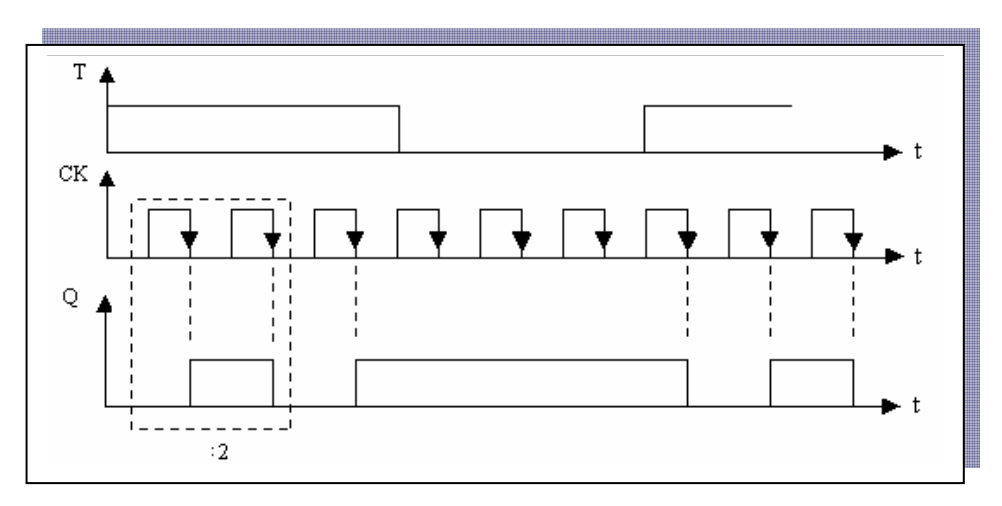

#### Circuitul basculant bistabil D

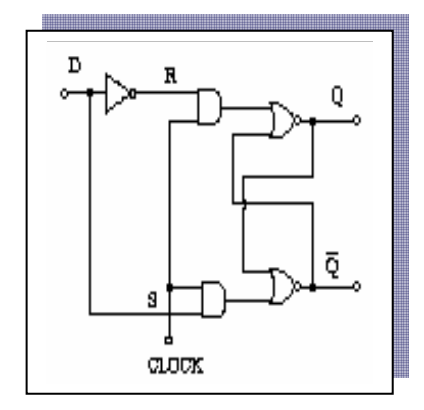

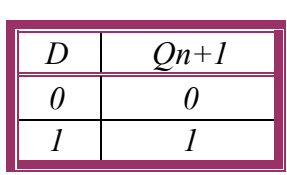

Tabelul de adevăr a CBB de tip D este:

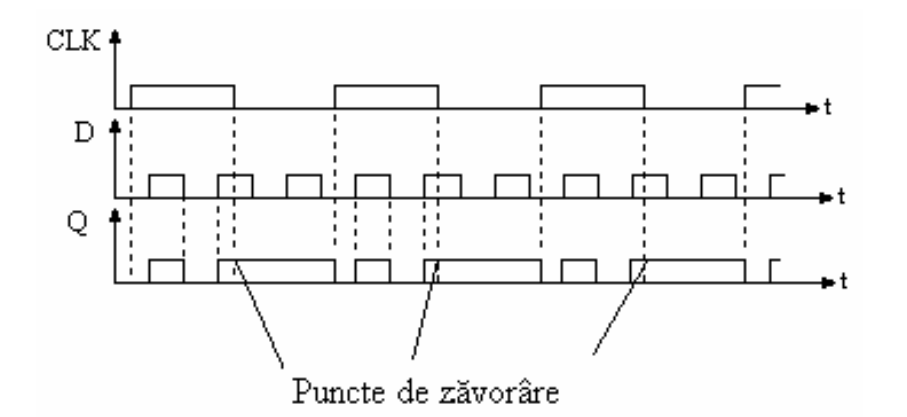

Acest bistabil realizează stocarea propriu-zisă a informației. Bistabilul de tip D este un repetor care realizează și funcția de întârziere cu un tact, a datelor de intrare, unde şi denumirea bistabilului D (DELAY).

#### 4. Tipuri reprezentative de CBB integrate

- 7472 CBB de tip JK-MS, cu ştergere şi setare (comută pe front negativ);
- 7473 –2 CBB de tip JK-MS cu ştergere; comută pe front negativ.

### 5. Materiale necesare:

- Platforma E18;
- Cordoane de legătură.
- Sursă de tensiune stabilizată de 5V cc;
- Programul Crocodile

### 6. Indicaţii de lucru

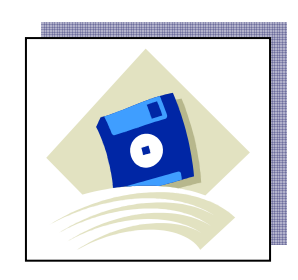

Se va urmări cu multă atenție, dată fiind sensibilitatea circuitelor integrate la supratensiuni, să se verifice corectitudinea montajelor (în special a polarităților) şi să nu se depăşească tensiunile indicate.

6.1 Procedura experimentală de lucru şi inregistarea datelor obţinute

6.6.1 Analiza unui Flip-flop R-S utilizând platforma E18

Executați un flip-flop R-S folosind porți NAND și NOT:

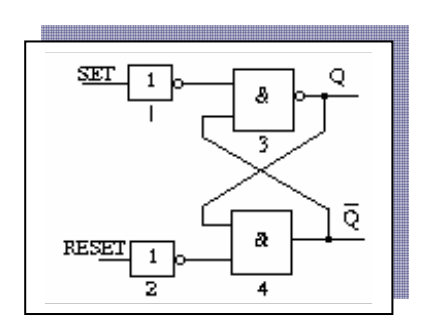

Completați tabelul de adevăr :

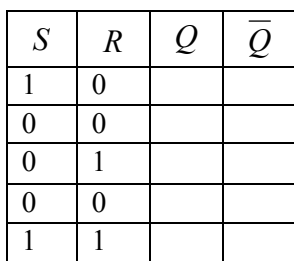

- Conectaţi intrările SET şi RESET la două întrerupătoare.
- Conectați ieșirile Q și  $\overline{Q}$  la două LEDuri.
- Alimentati modulul.
- Folosind întrerupătorul atribuitii intrării SET valoarea 1 şi apoi 0.
- Analizaţi comportamentul ieşirilor.
- Setați linia RESET la 1 și apoi la 0.
- Analizaţi din nou comportamentul ieşirilor.
- Repetaţi de câteva ori operaţiile cu întrerupătoarele și verificați apoi memorarea executată.
- Acum, încercați să setați ambele intrări la 1.

### 6.6..2 Analiza unui Flip-flop J-K

### Executati circuitul unui flip-flop J-K :

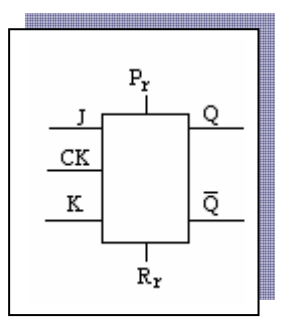

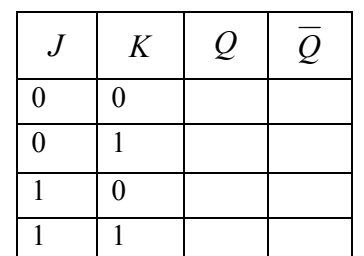

Completați tabelul de adevăr urn

- Conectați intrările J și K la două întrerupătoare şi ieşirile la două leduri.
- Conectaţi terminalul ceasului (de desupt spre stânga) la intrarea CK a flip-flop-urilor; .Pr şi Rr la 1
- Alimentați modulul.
- Setaţi întrerupătoarele, conectate la intrări, alternativ ridicate.
- Analizați comportamentul LED-urilor.
- Acum, setaţi ambele întrerupătoare la nivelul logic

### 6.6..4 Verificarea modului de operare a unui Flip-flop D

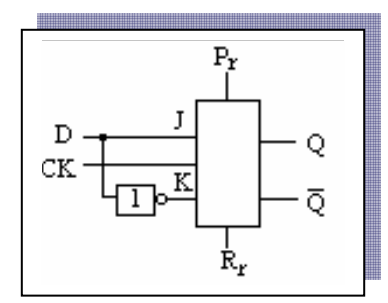

Completați tabelul de adevăr :

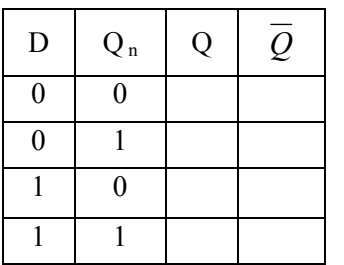

#### 6.6..5 Verificarea modului de operare a unui Flip-flop T

Completați tabelul de adevăr:

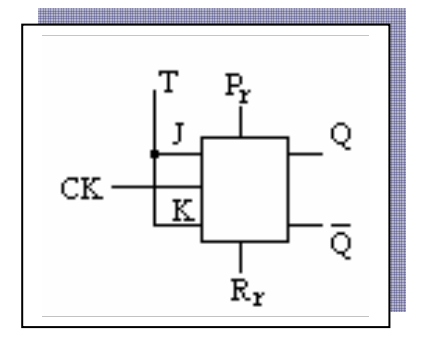

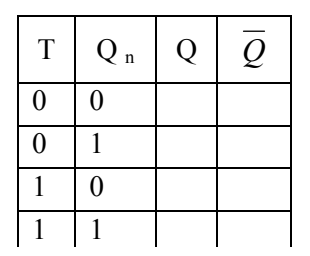

- Realizaţi circuitul unui flipflop de tipul D cu ajutorul flip-flop-urilor J-K.
- Conectaţi intrarea D la un întrerupător şi ieşirile la două leduri
- Conectați terminalul ceasului (de desupt spre stânga) la intrarea CK a flip-flop-lui;
- Conectați intrările Pr și Rr la 1.
- Verificati modul de operare a flip-flop-ului D
	- Realizaţi circuitul. unui flip-flop de tipul T cu ajutorul flip-flop-urilor  $J-K$ .
- Conectaţi intrarea T la un întrerupător şi ieşirile la două LED-uri
- > Conectati intrările Pr și Rr la 1.
- > Verificati modul de operare a flip-flop-ului T

#### 6.6.6 Analiza unui Flip-flop R-S utilizând programul Crocodile

Executați un flip-flop R-S folosind porți NAND :

- Conectați intrările  $\overline{R}$  și  $\overline{S}$  la două întrerupătoare.
- Conectați ieșirile Q și $\overline{Q}$  la indicatoare de nivel.

Completați tabelul de adevăr următor

Completați tabelul de adevăr următor

 $S \ R \ Q \ \overline{Q}$ 

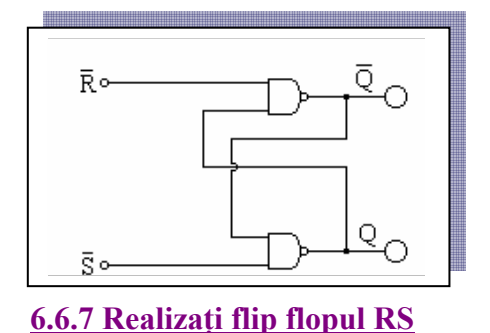

 $\overline{S}$   $\overline{R}$   $\overline{Q}$   $\overline{Q}$  $0 \quad 0$  $0 \mid 1$ 1 0 1 1

- Conectați intrările R și S la două întrerupătoare. Conectați ieșirile  $Q$  și $\overline{Q}$  la indicatoare de nivel.
- R T.  $S_{\alpha}$

6.6.8 Analiza unui flip flop JK

Realizați flip flop-ul JK:

- Conectaţi intrările J, K şi CK la trei întrerupătoare.
- Conectați ieșirile Q și  $\overline{Q}$  la indicatoare de nivel.
- Conectați intrările R și S la O

Completati tabelul de adevăr următor

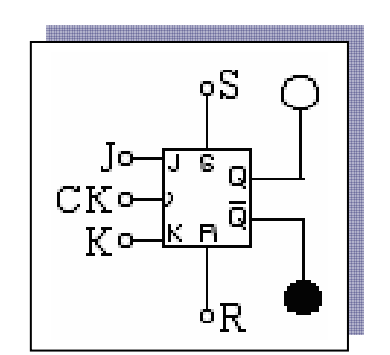

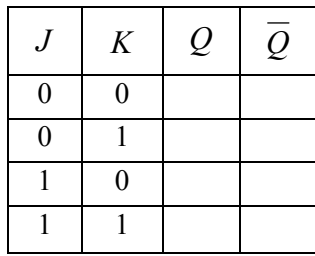

#### 6.6.9 Analiza unui flip flop D

#### a) Realizaţi flip flop-ul D

- Conectaţi intrările D şi CK la două întrerupătoare.
- Conectați ieșirile Q și  $\overline{Q}$  la indicatoare de nivel.

Completați tabelul de adevăr următor:

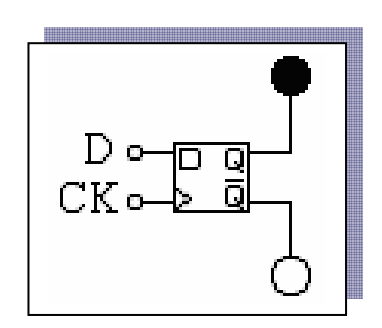

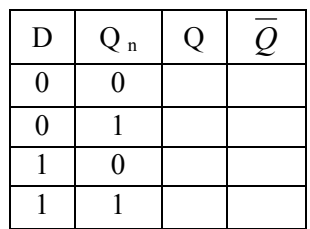

### b) Realizați flip flopul D:

- Conectaţi intrarea D la un întrerupător.
- Conectați ieșirile Q și  $\overline{Q}$  la indicatoare de nivel.

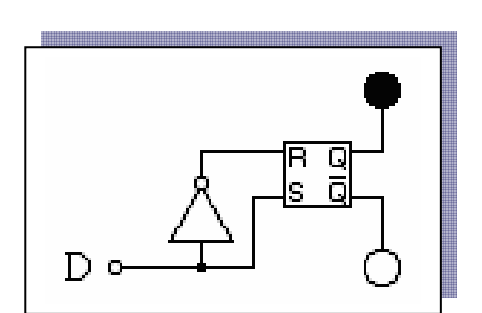

Completați tabelul de adevăr următor

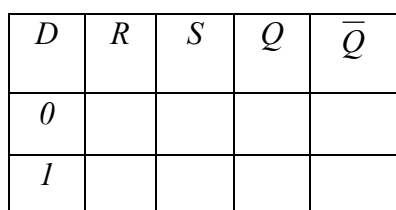

#### c) Realizați flip flop-ul D:

- Conectați intrarea D și CK la două întrerupătoare.
- Conectați ieșirile Q și  $\overline{Q}$  la indicatoare de nivel.
- Conectati intrările R și S la O

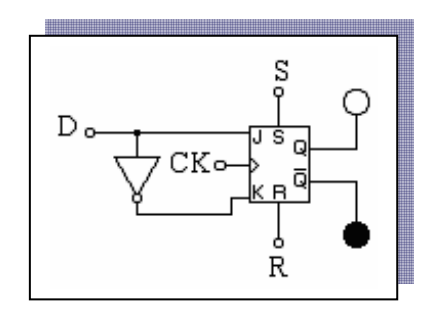

Completați tabelul de adevăr următor

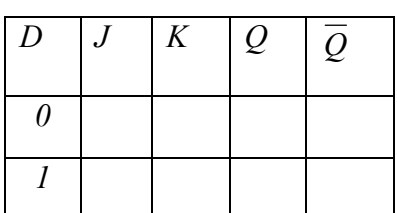

#### 6.6.10 Analiza unui flip flop T:

Realizați flip flop-ul T:

- Conectați intrările T și CK la două întrerupătoare.
- Conectați ieșirile Q și  $^{\cal Q}$  la indicatoare de nivel.
- Conectaţi intrările R şi S la 0

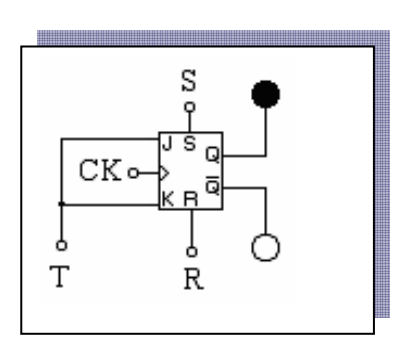

Completaţi tabelul de adevăr următor

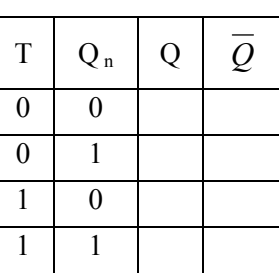

#### Prelucrarea şi interpretarea datelor experimentale

• Tabelele de adevăr

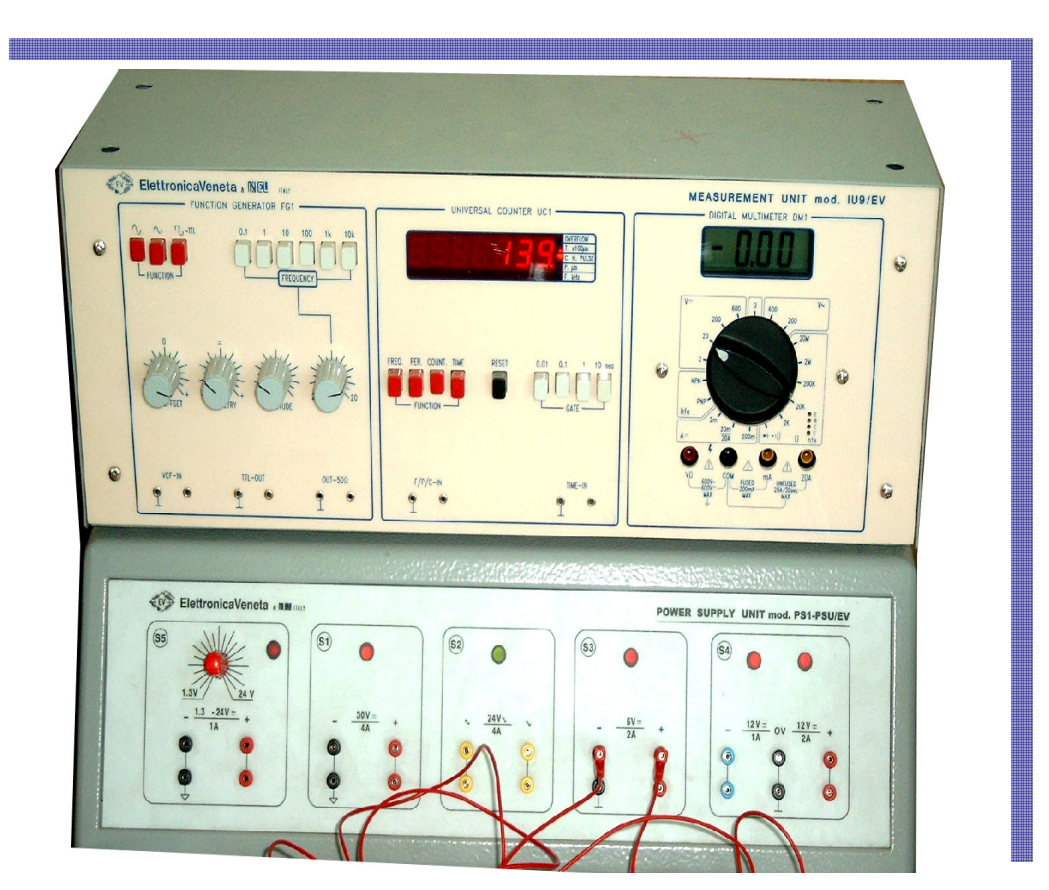

# 4. SOLUȚII ȘI SFATURI METODOLOGICE

#### EXERCITIUL nr.1

Prin acest exercitiu elevii sunt solicitati să cunoască tipurile de bistabile JK, modul de conectare a intrărilor, legătura dintre valorile variabilelor logice cu nivelele de tensiune aplicate și rolul lor.

După rezolvarea exercitiilor, elevii vor consulta manualul pentru verificarea corectitudinii.

Dacă elevii nu se descurcă singuri, vor primi ajutorul profesorului.

#### Încercuiti răspunsul corect:

1). -1b; 2). -2a; 3). -3a; 4). -4c

#### EXERCITIUL nr.2

Elevii sunt solicitati să lucreze în perechi sau individual cu consultarea colegului de bancă la completarea finală a răspunsului. La sfârşit timpului acordat, profesorul va cere răspunsul elevilor prin chestionarea orală sau completând pe tablă răspunsurile corecte. Elevii în final îşi vor corecta răspunsurile după tablă.

Evaluarea orală permite profesorului să determine abilitățile de comunicare ale elevilor.

1. Codificatorul este circuitul logic combinațional care furnizează la ieșire un cuvânt binar

de n biti când numai una din cele m intrări este activă.

2. Codificatorul are trei ieşiri la care apare codul negat al intrării cu prioritatea cea mai mare dintre cele activate și încă 2 ieșiri la care una devine activă (0), când cel puțin una din intrări este activată,  $GS$ , cealaltă,  $EO$ , devenind activă (0) atunci când toate intrările de date sunt inactive.

#### EXERCIŢIUL nr.3

 Se solicită elevilor să identifice tipurile de circuite basculante bistabile, folosind caracteristicile acestora în concordanță cu particularitățile de funcționare. Rezultatul se copară cu răspunsurile de pe calculator, prezentată de profesor și prin discuții profesor-elev.

Elevii pot să-și analizeze performanta reciproc, corectându-se răspunsul greșit.

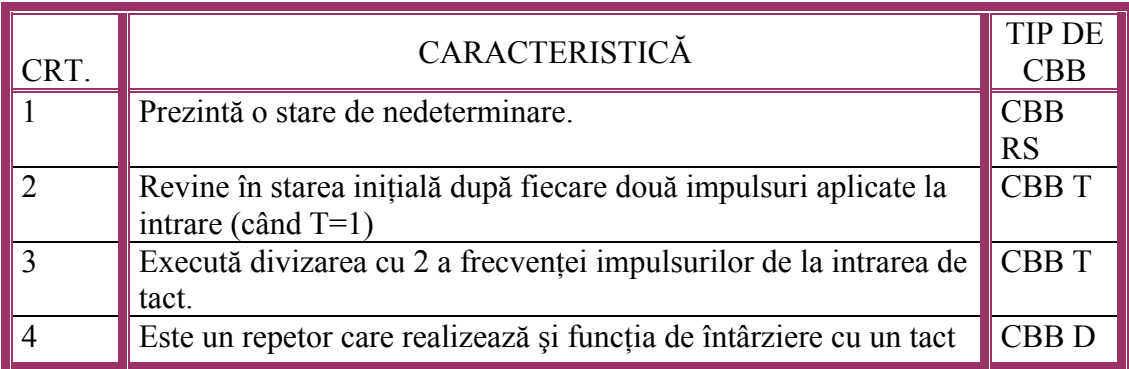

La sfârşitul fiecărui modul este un glosar cu termeni, în care elevii găsesc explicați termenii de specialitate din exercițiu. Acesta poate fi completat de elevi cu alți termeni și atașați portofoliului acestora. Este indicat ca termenii să fie așezați în ordine alfabetică.

Profesorul va încuraja acest lucru, care este util ca strategie pe termen lung.

Scrieți în dreptul fiecărui termen semnificația acestuia:

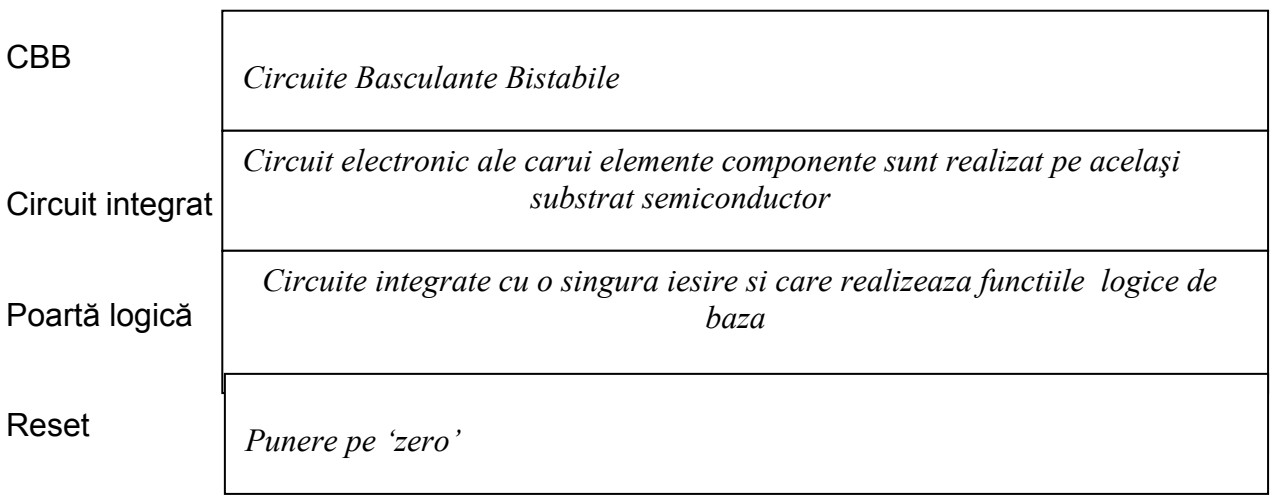

#### EXERCIŢIUL nr.5

Prin acest exercitiu se verifică cunoștintele elevilor, folosind o metodă mai uşoară, printr-o evaluare eficientă a exerciţiului:

Răspunsurile corecte vor fi afişate şi pe tablă:

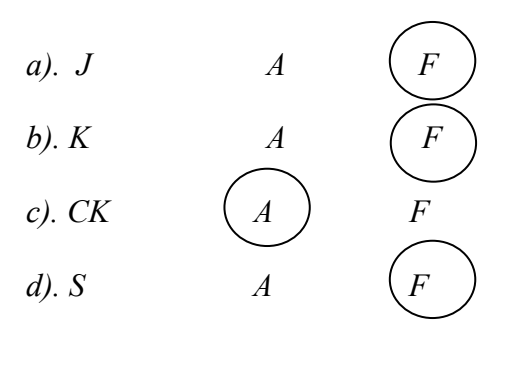

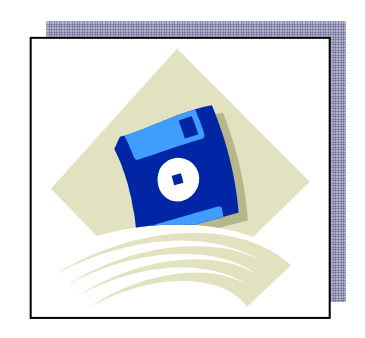

 Acest tip de exerciţiu este foarte simplu pentru că furnizează răspunsurile, elevii trebuind să aleagă doar răspunsul corect. Testul şi rezolvarea lui pot fi găsite şi pe calculator, elevul având posibilitatea să verifice şi să corecteze singur greşelile. Răspunsurile corecte sunt:

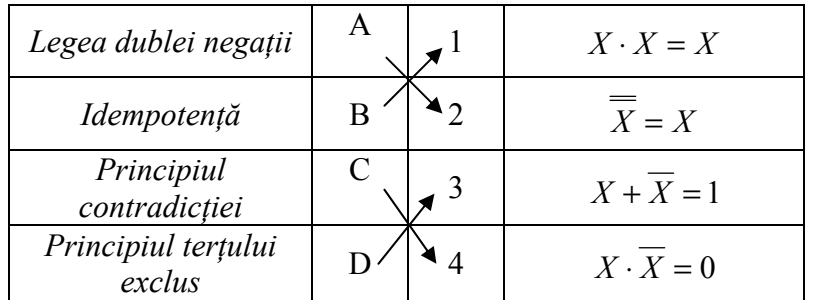

#### EXERCIŢIUL nr.7

Este un exercitiu de complexitate medie, solicită atenție și răbdare, intuiție.

Să se minimizeze functia:

 $f = \overline{A \cdot B + A \cdot B \cdot C \cdot D} + A \cdot B \cdot C \cdot \overline{D}$ 

a. Aplicând legile si principiile algebrei logice;

b. Cu ajutorul diagramei Veitch-Karnaugh.

Solutie:

a)  $A \cdot B \cdot \overline{D} = B \cdot (\overline{A} + A \cdot \overline{D}) = B \cdot (\overline{A} + A) \cdot (\overline{A} + \overline{D}) = \overline{A} \cdot B + B \cdot \overline{D}$  $f = \overline{A} \cdot B + A \cdot B \cdot \overline{C} \cdot \overline{D} + A \cdot B \cdot C \cdot \overline{D} = \overline{A} \cdot B + A \cdot B \cdot \overline{D} \cdot (C + \overline{C}) = \overline{A} \cdot B +$ 

b)

 $+0101 + 0100 + 1100 + 1110$  $=\overline{A}\cdot B\cdot C\cdot D+\overline{A}\cdot B\cdot C\cdot\overline{D}+\overline{A}\cdot B\cdot\overline{C}\cdot D+\overline{A}\cdot B\cdot\overline{C}\cdot\overline{D}+A\cdot B\cdot\overline{C}\cdot\overline{D}+A\cdot B\cdot C\cdot\overline{D}=0111+011$  $f = \overline{A} \cdot B + A \cdot B \cdot \overline{C} \cdot \overline{D} + A \cdot B \cdot C \cdot \overline{D} = \overline{A} \cdot B \cdot (C + \overline{C}) \cdot (D + \overline{D}) + A \cdot B \cdot \overline{C} \cdot \overline{D} + A \cdot B \cdot C \cdot \overline{D} =$ 

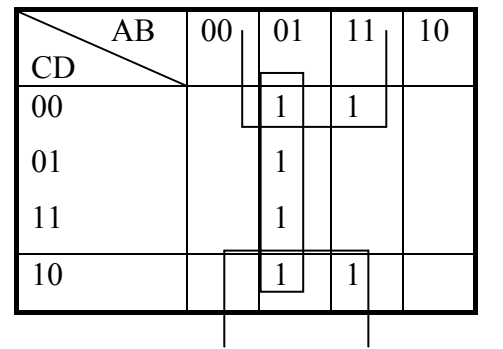

 $f = \overline{A} \cdot B + B \cdot \overline{D}$ 

Este un exercitiu care solicită răbdare și cunoștinte de complexitate medie, care își propune să antreneze toti elevii inclusiv cei timizi. Permite elevului să-și autoevalueze cunoștințele. Se pot organiza și grupe de câte 2 elevi care să-și corecteze lucrările reciproc Răspunsurile vor fi afişate de profesor pe tablă sau pe folie.

Un exercițiu care face apel la inventivitatea elevilor. El poate fi rezolvat individual de elevi, pe grupe sub formă de concurs sau împreună cu profesorul la tablă. Rezolvarea poate fi făcută şi pe calculator.

Folosindu-vă de cunoștințele dobândite încercați să rezolvați următorul: ARITMOGRIF, utilizând termenii de mai jos:

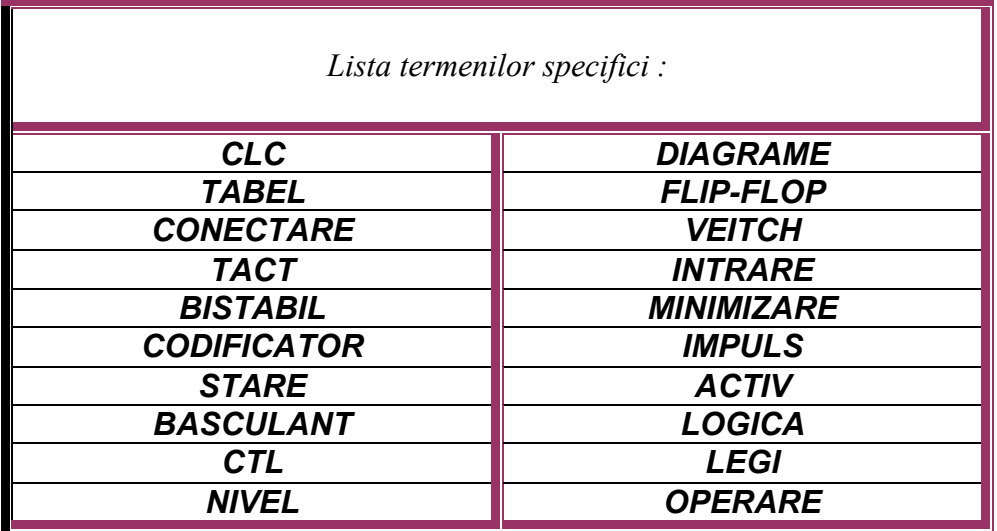

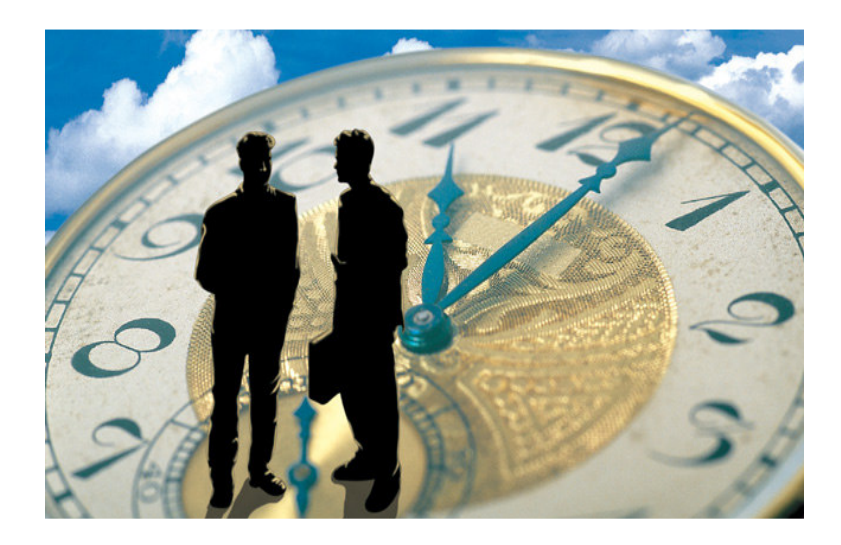

#### LUCRARE DE LABORATOR

Realizarea lucrării de laborator presupune lucrul în echipă de 4-5 elevi. Membrii grupului organizează şi execută împreună sarcinile de lucru cuprinse în fişa de lucru. Fiecare membru trebuie să primească o sarcină de lucru şi să –şi asume responsabilitatea rezultatelor echipei.

Profesorul observă şi analizează nivelul de cooperare, atmosfera creată în timpul lucrului în echipă. Elevii pot dovedi practic că sunt capabili să realizeze schema şi să o analizeze. Elevii trebuie să cunoască normele de protectia muncii corespunzătoare laboratorului de electronică digitală.

Fisa de lucru în laborator, fisa de observatii și concluzii pot fi utilizate ca mijloace de evaluare prin care elevul poate să demonstreze că este capabil să completeze documente simple.

Fişa de observaţii şi concluzii este completată individual de fiecare elev.

# Analiza unui Flip-flop R-S utilizând platforma E18

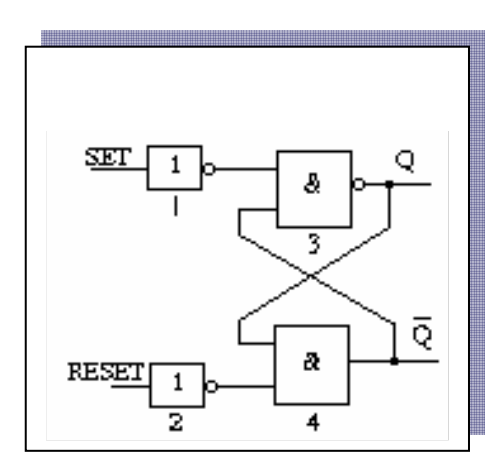

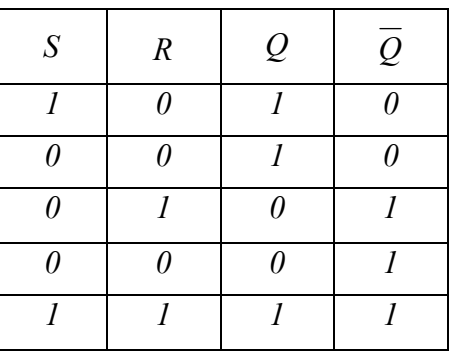

# Analiza unui flip-flop J-K

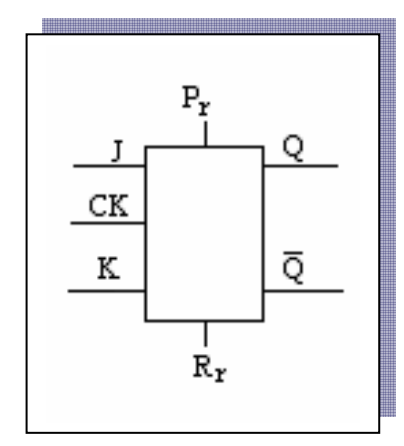

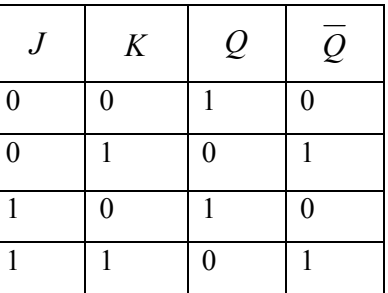

# Verificarea modului de operare a unui Flip-flop D

the contract of the contract of the contract of the contract of the contract of the contract of the contract of

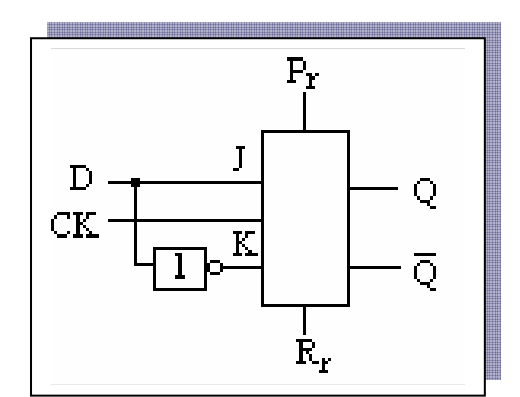

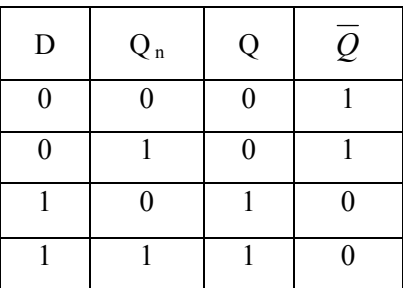

Verificarea modului de operare a unui Flip-flop T

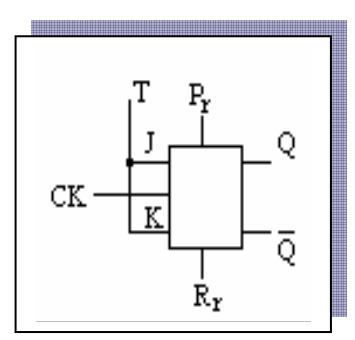

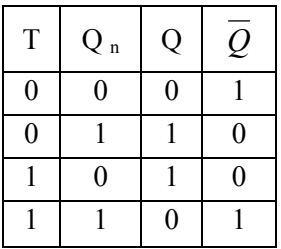

# Analiza unui Flip-flop R-S utilizând programul Crocodile

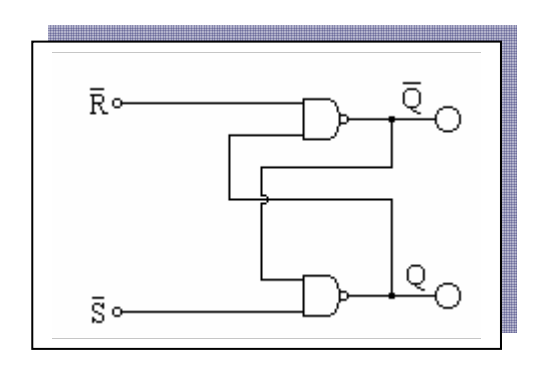

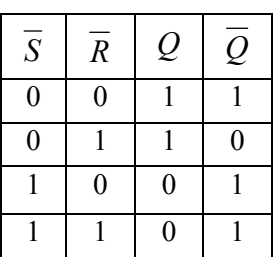

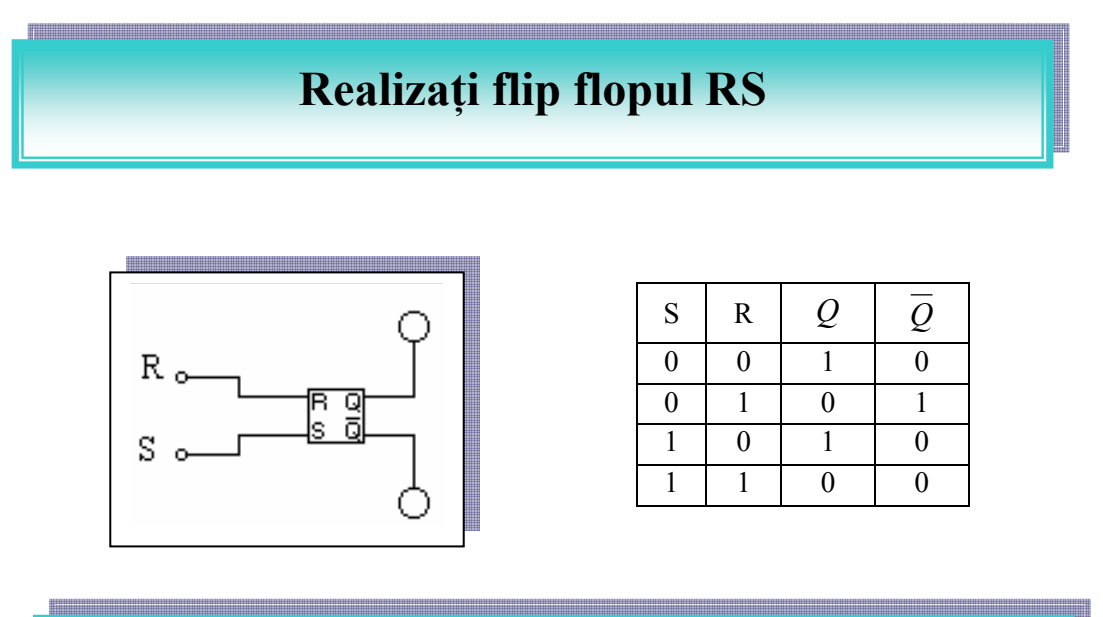

# Analiza unui flip flop JK

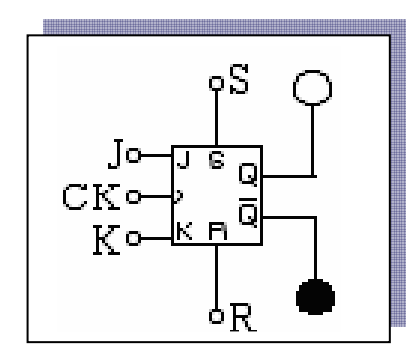

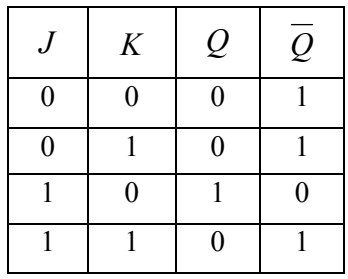

# Analiza unui flip flop D

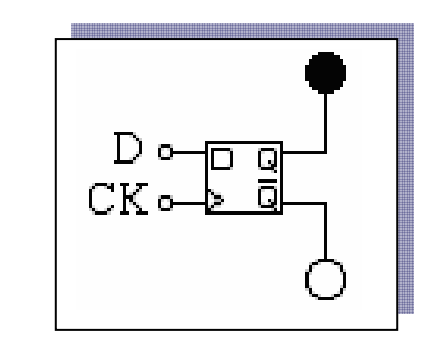

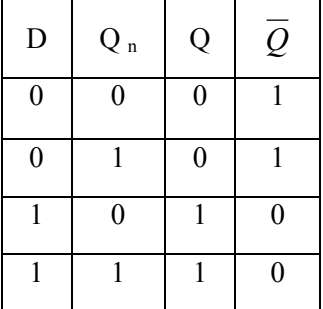

a)

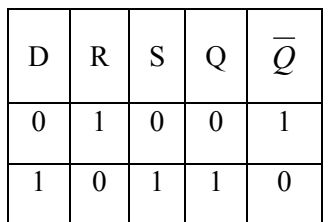

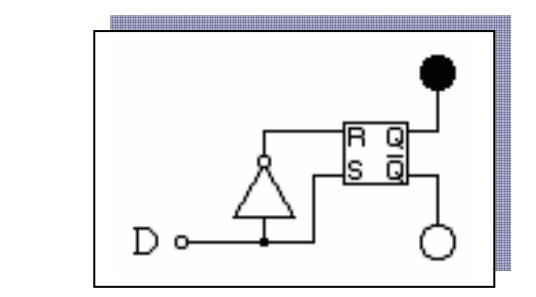

b)

c)

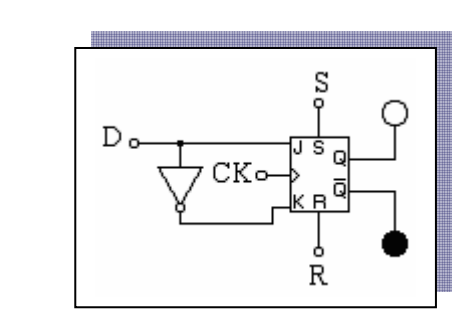

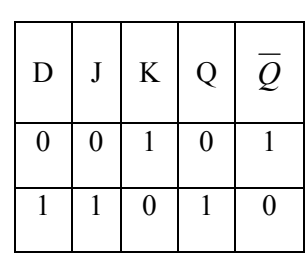

# Analiza unui flip flop T

<u> 1989 - Johann Stein, fransk politiker (d. 1989)</u>

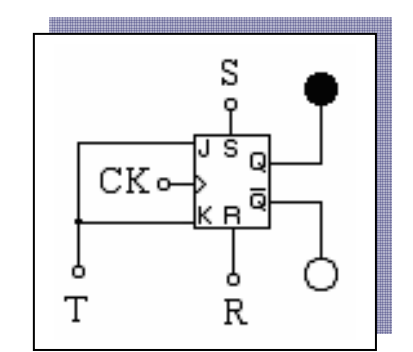

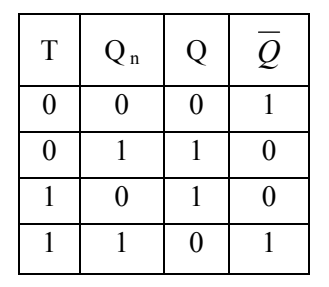

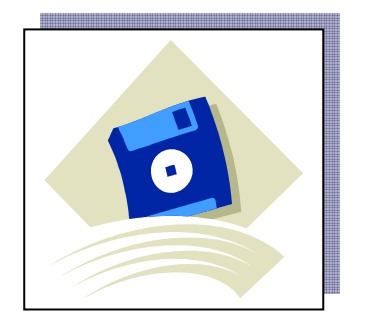

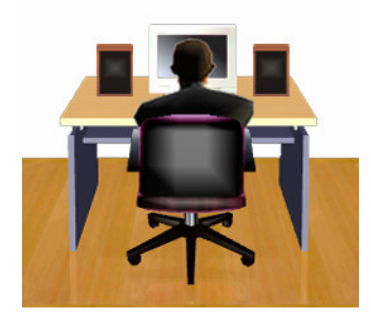

# REFERINŢE BIBLIOGRAFICE

Următoarea listă de cărti, din cadrul modulului II. Utilizarea circuitelor integrate logice se doreste a fi un ghid în rezolvarea exercitiilor. Este necesar accesul la sala de studiu şi la

bibliotecă, care să vă pună la dispoziție informații necesare pentru a absolvi această unitate de competență.

# **BIBLIOGRAFIE**

 1. Maican, Sanda. (1980). Sisteme numerice cu circuite integrate. Culegere de probleme, Bucuresti: Editura tehnică.

2. Sztojanov, !., Borcoci, E. ș.a.. (1987). De la poarta TTL la microprocesor, vol. I., Bucuresti: Editura tehnică.

3 Wilkinson, Barry. (2002). Electronica digitală. Bazele proiectării, Bucureşti: Editura Teora.

4. Blakeslee, T.R. (1988). Proiectarea cu circuite logice MSI şi LSI standard, București: Editura tehnică.

5. Oniga, Ştefan. (2002). Circuite integrate,Cluj-Napoca Editura Risoprint.

6. Morris, R.,L., Miller , J.,L. (1974). Proiectarea cu circuite integrate TTL, Bucureşti: Editura tehnică.

7. Toacse. Gh., Nicula.D. (1996). Electronică digitală, Bucureşti: Editura Teora.

8. Stefan, Gh. (1983). Circuite integrate digitale, Bucuresti Editura Didactică şi Pedagogică.

9. Oberman, R..M. (1972). Numărătoare electronice, București, Editura tehnică.

10. \*\*\*(1999). Circuite integrate logice-Catalog, IPRS Băneasa.

#### MODULUL: UTILIZAREA CIRCUITELOR INTEGRATE LOGICE

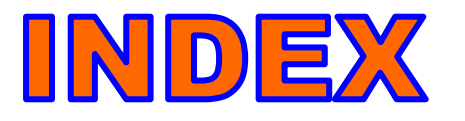

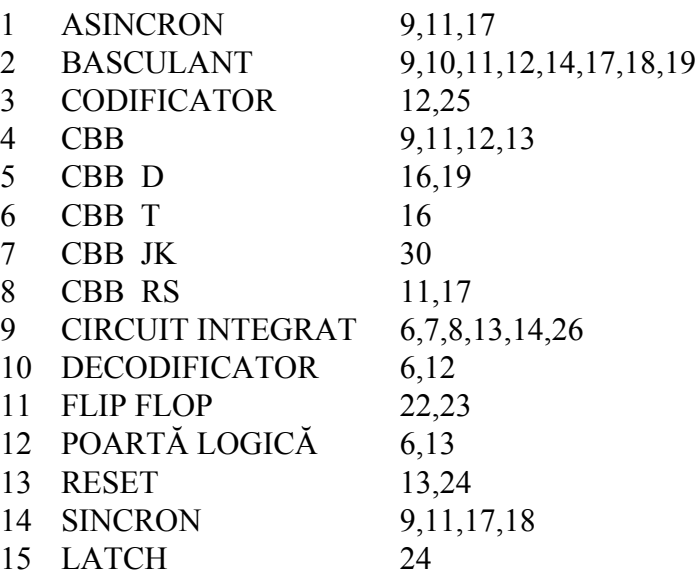